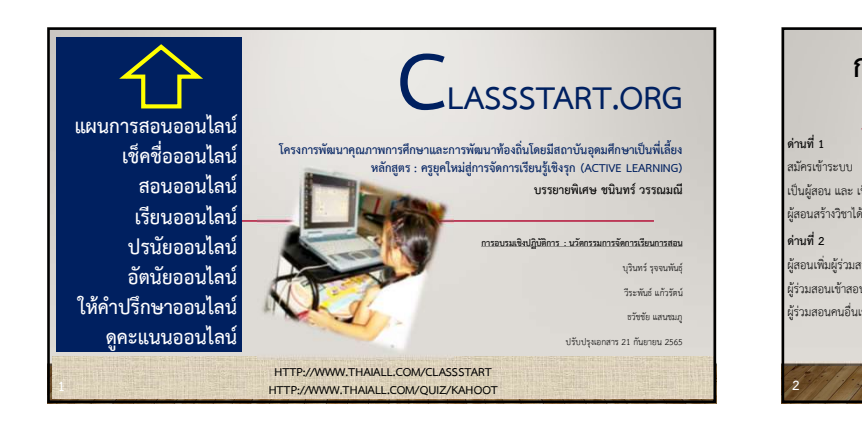

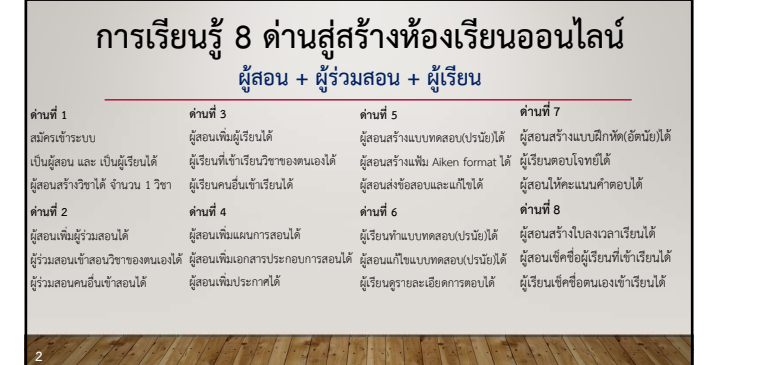

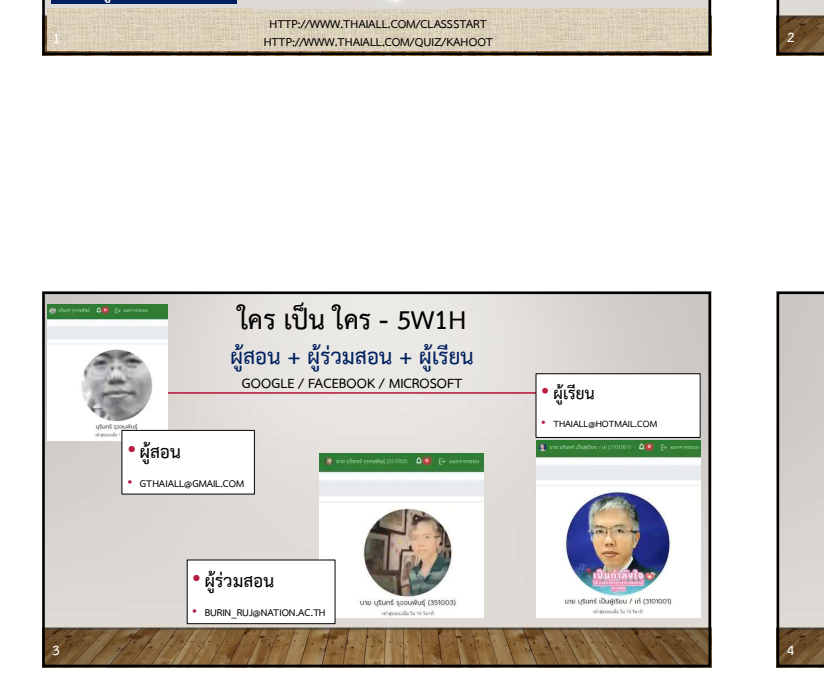

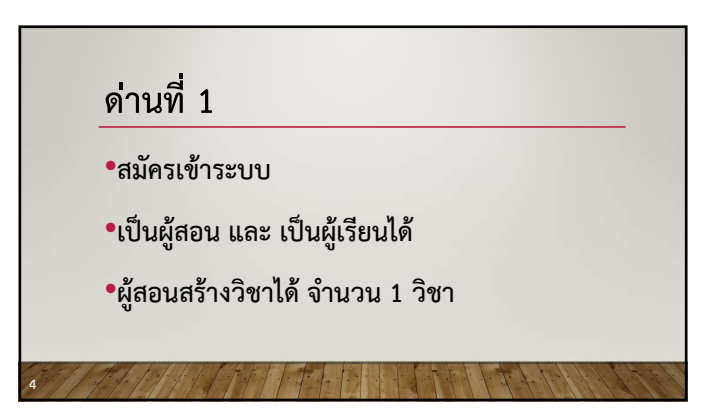

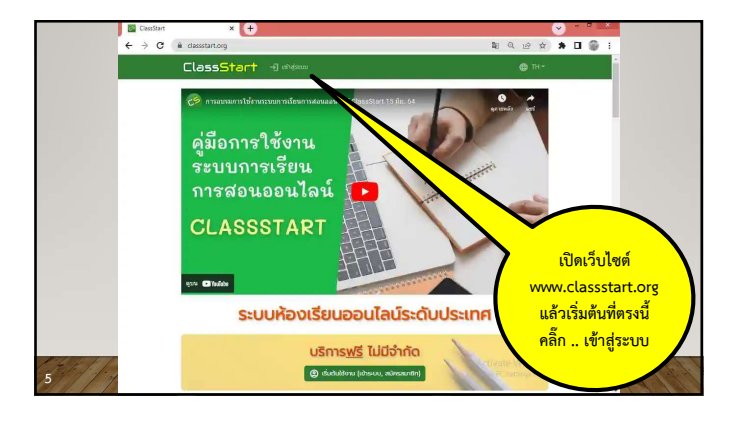

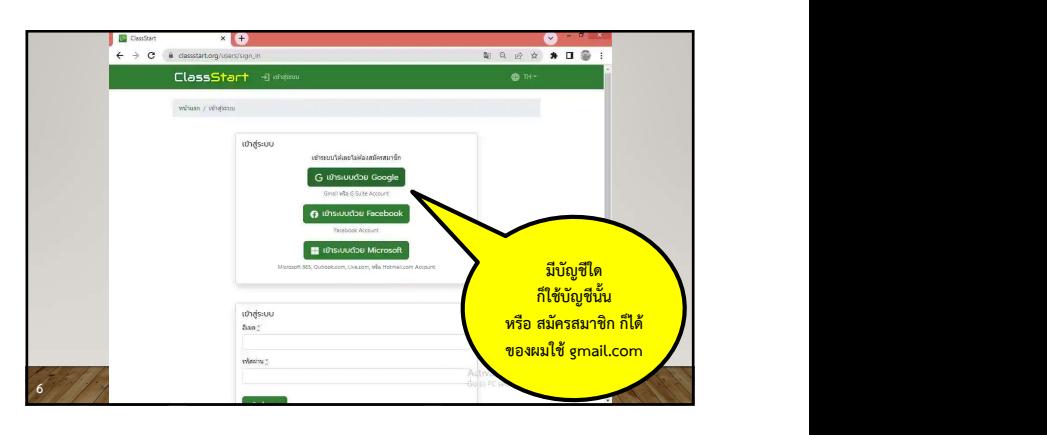

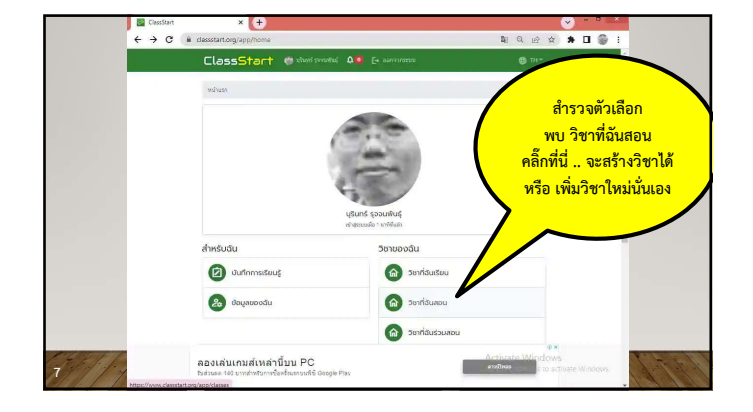

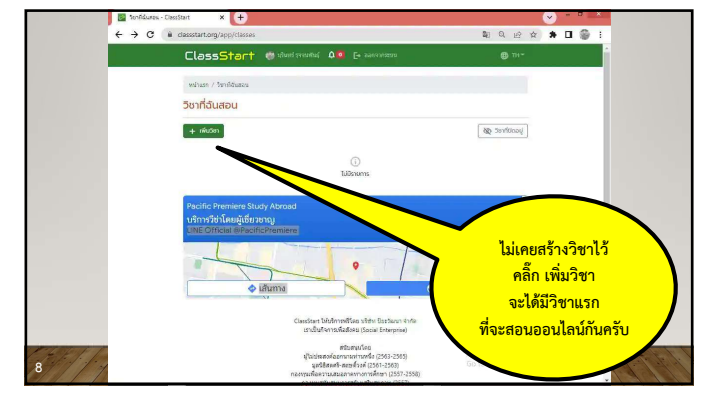

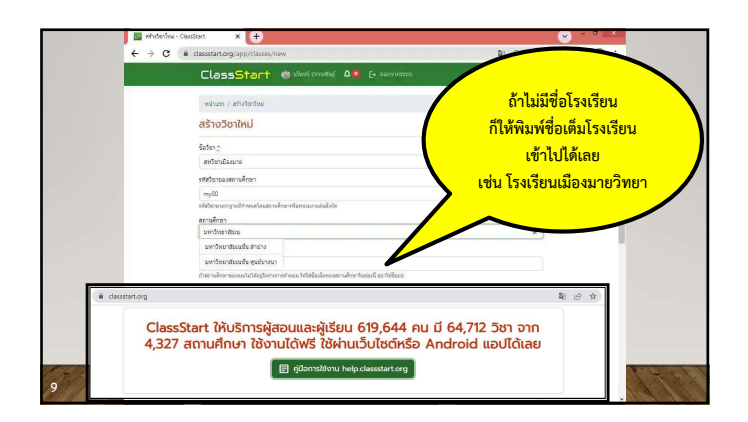

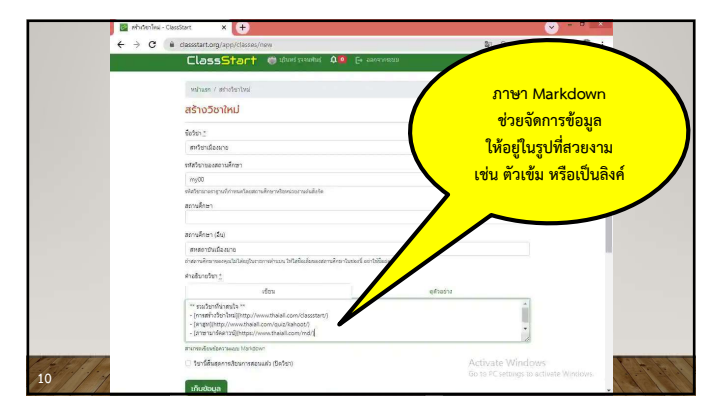

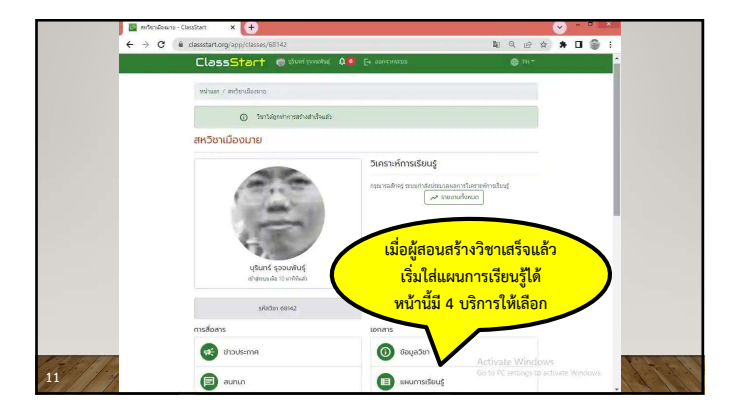

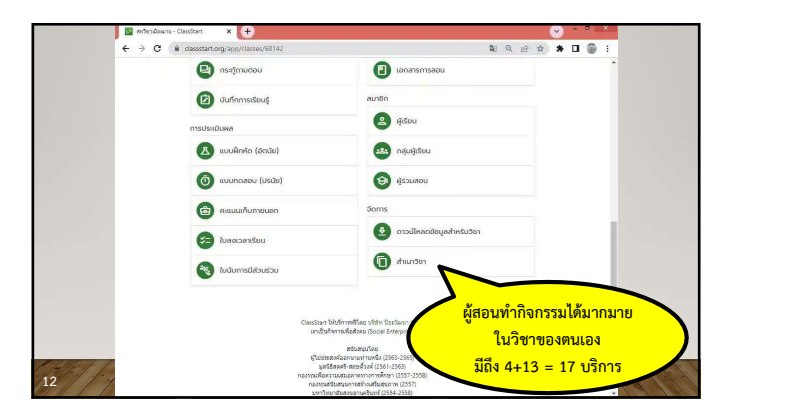

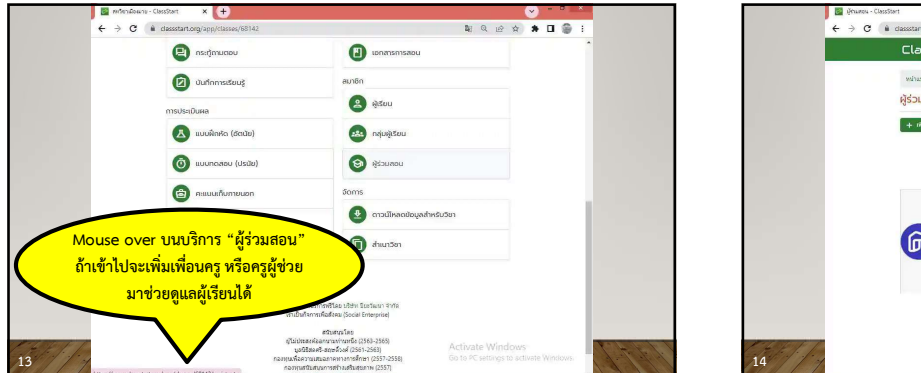

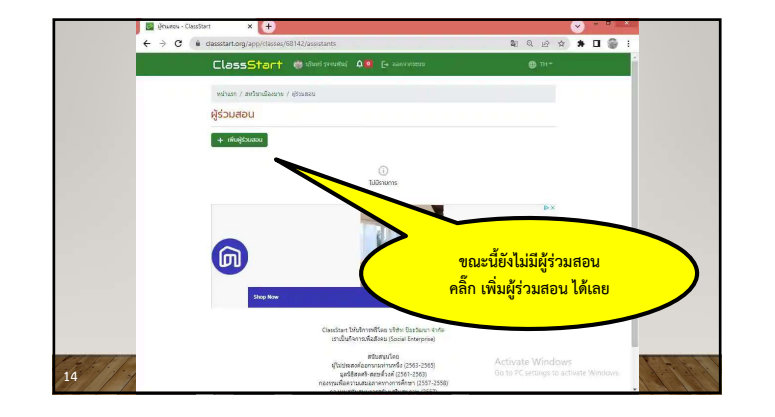

## ดานที่ 2

- •ผู้สอนเพิ่มผู้ร่วมสอนได้
- •ผรูวมสอนเขาสอนวิชาของตนเองได
- •ผรูวมสอนคนอื่นเขาสอนได

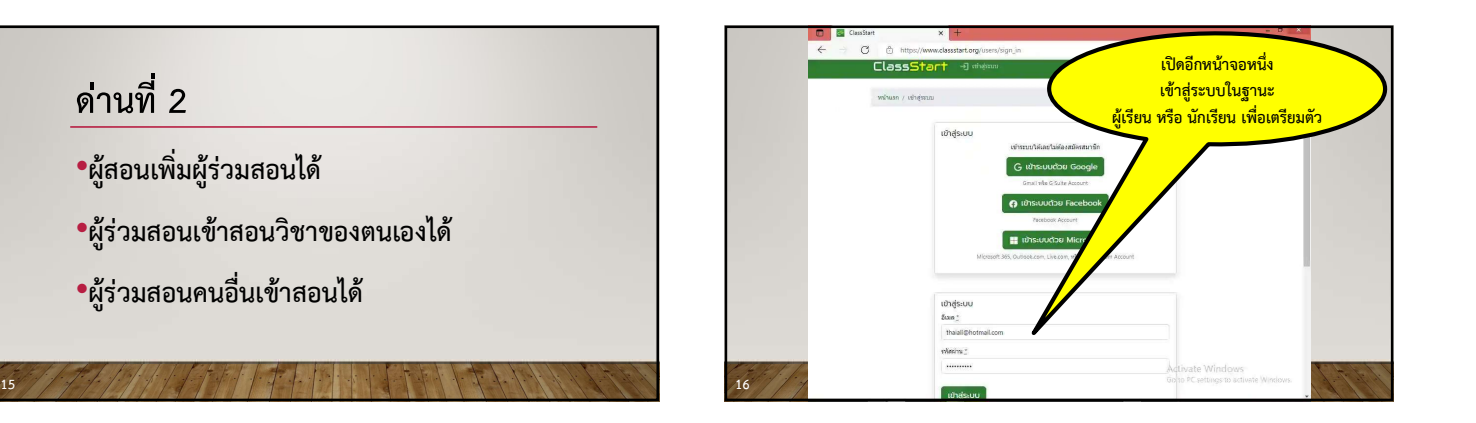

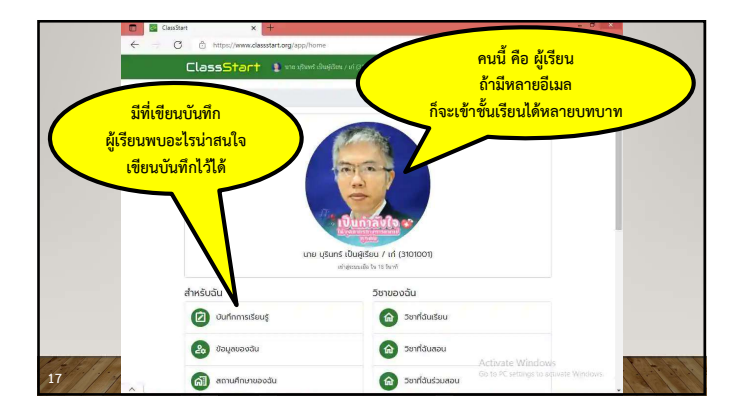

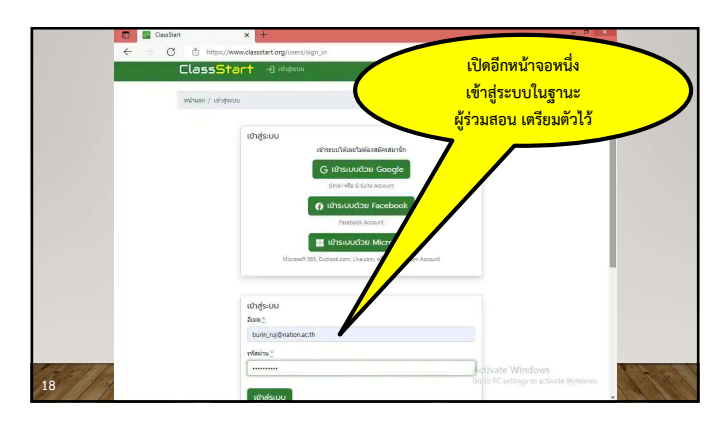

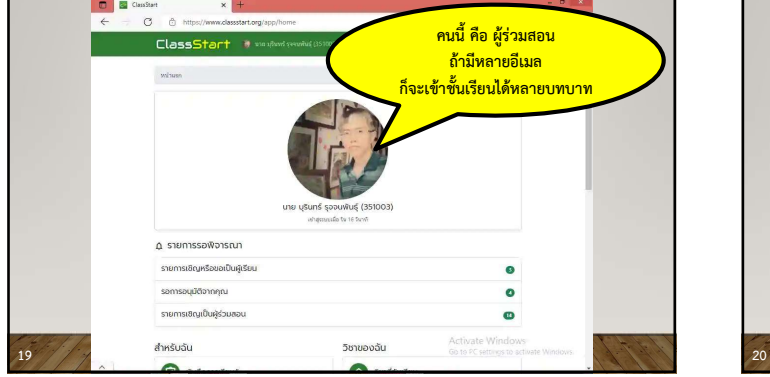

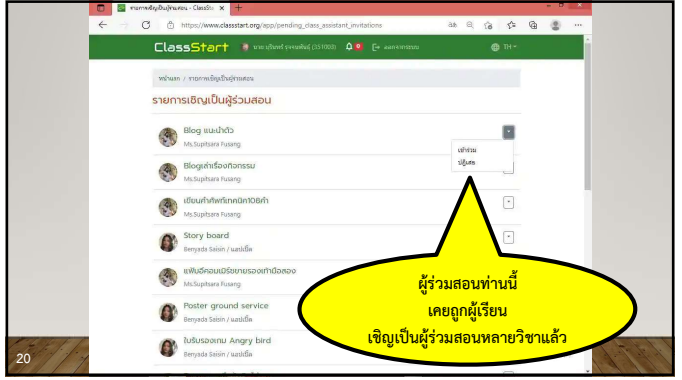

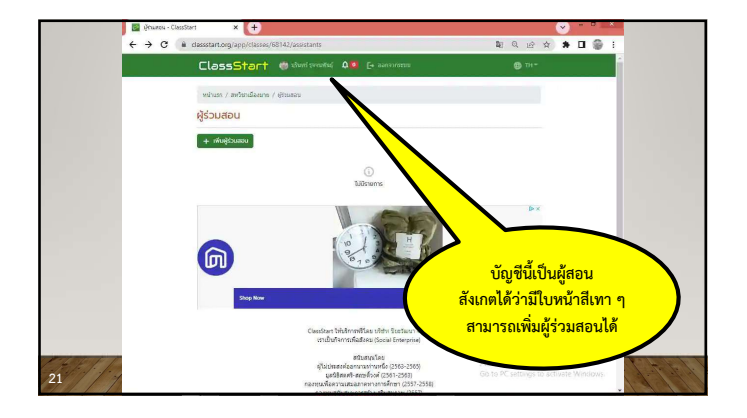

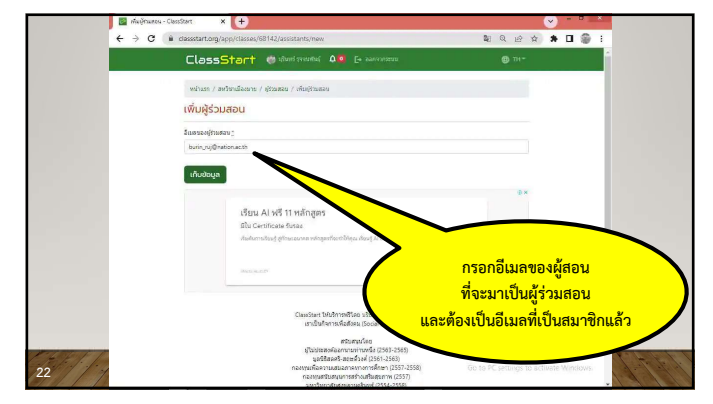

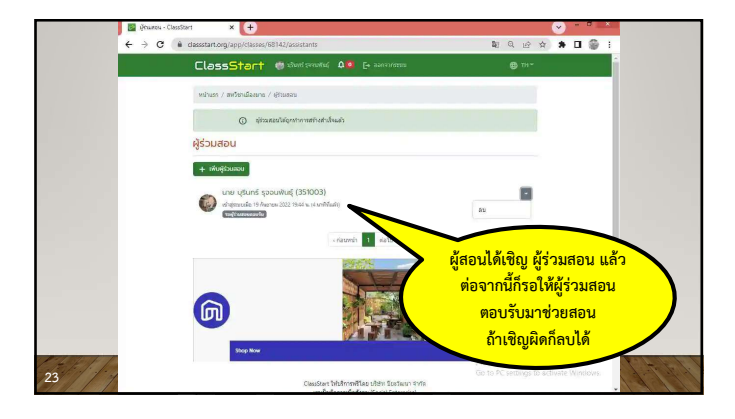

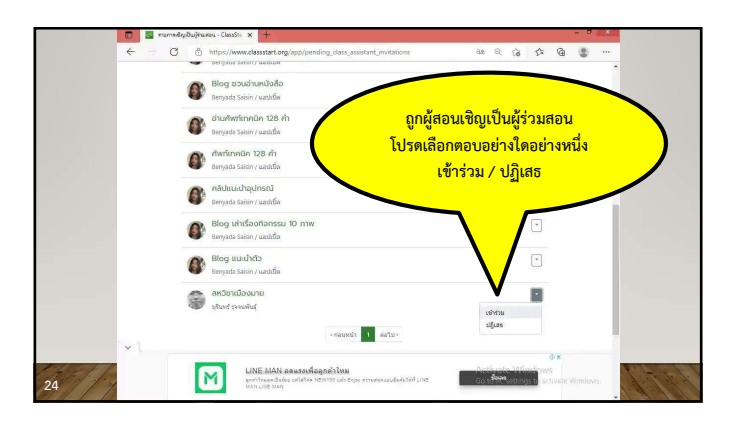

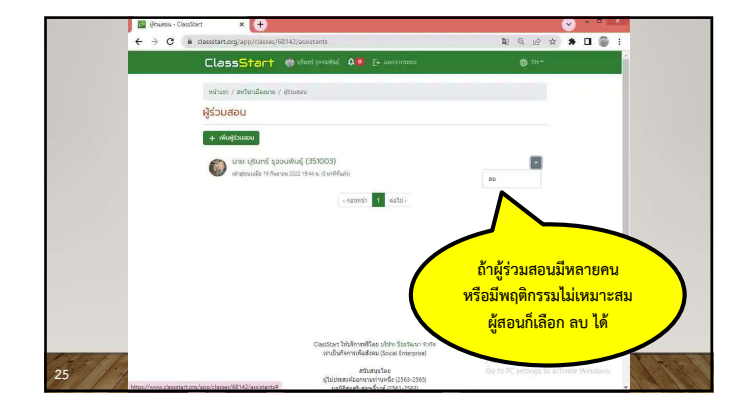

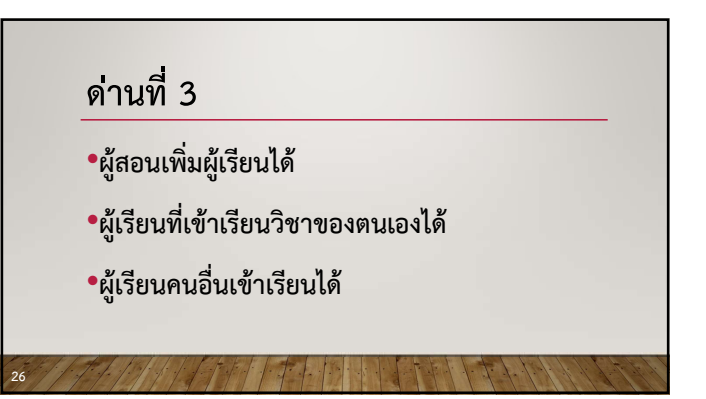

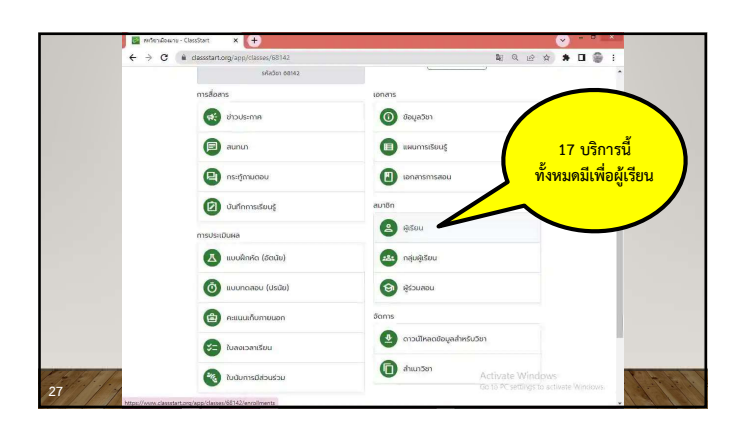

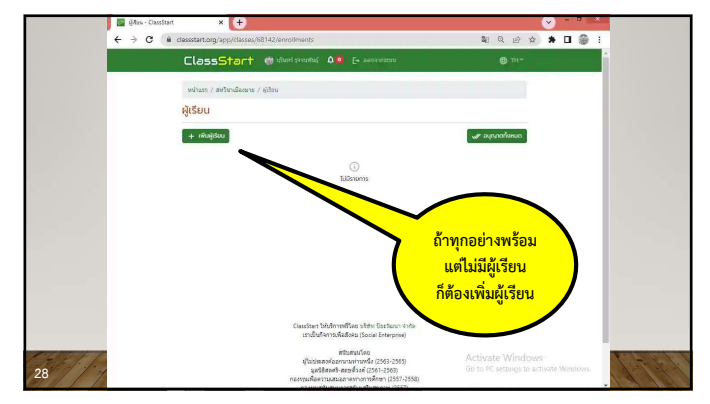

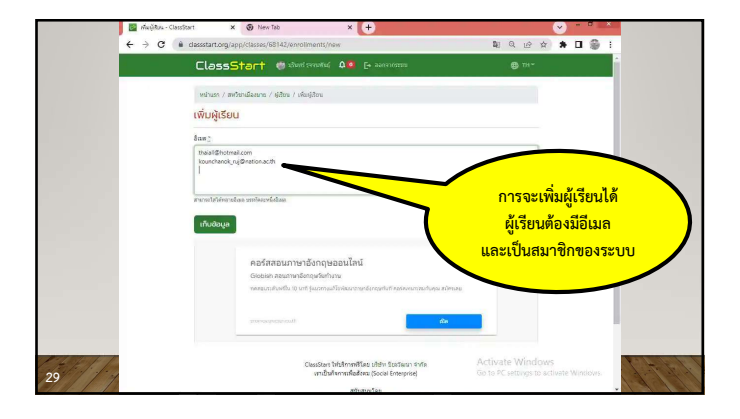

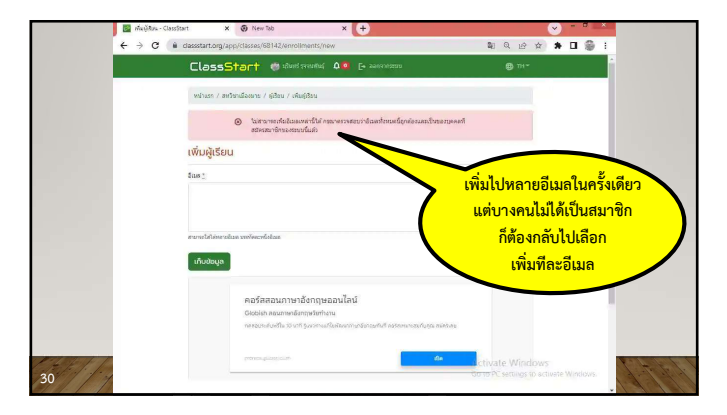

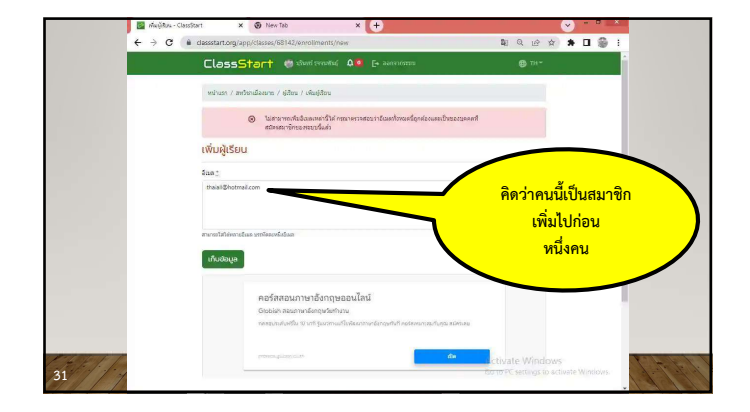

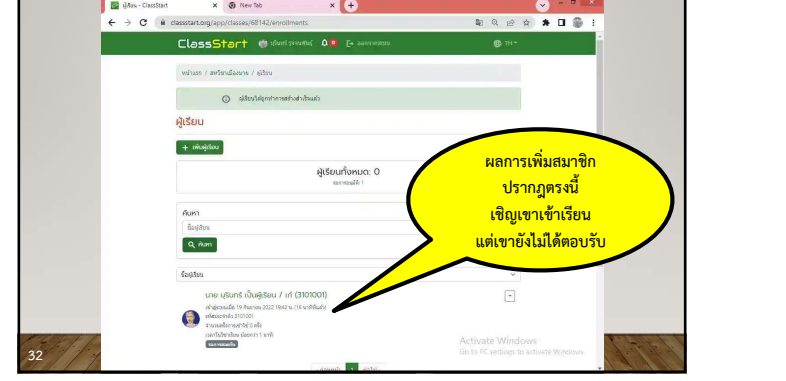

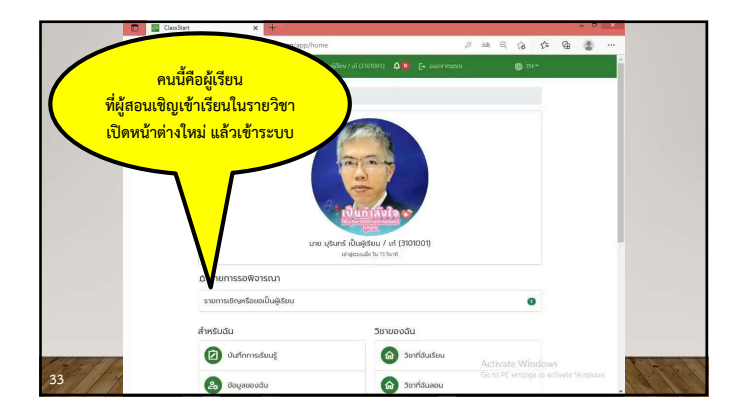

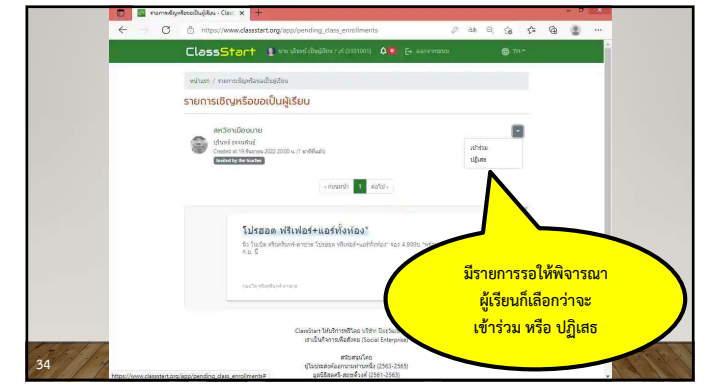

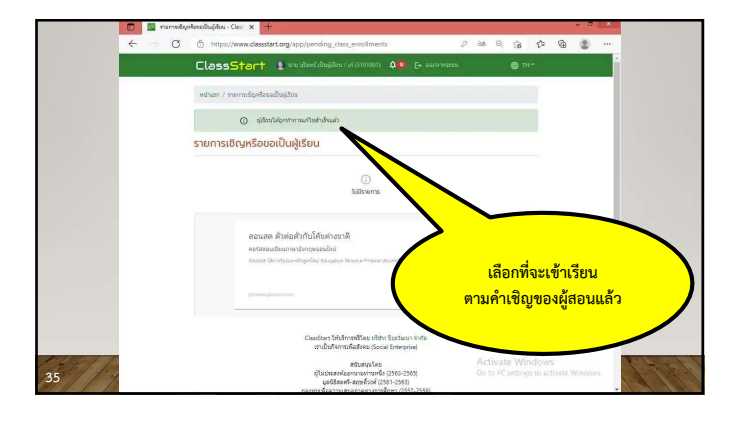

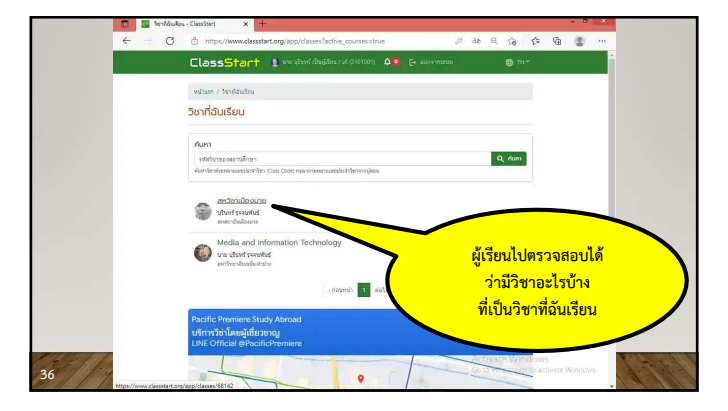

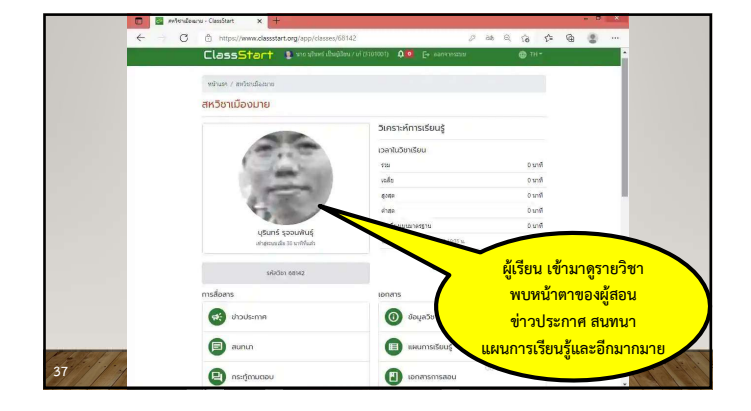

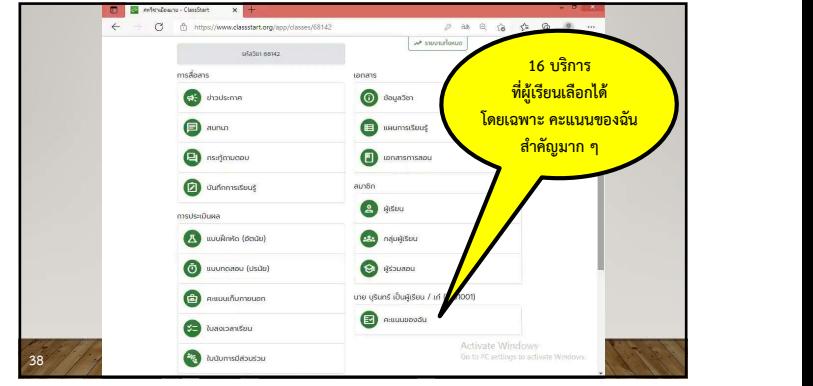

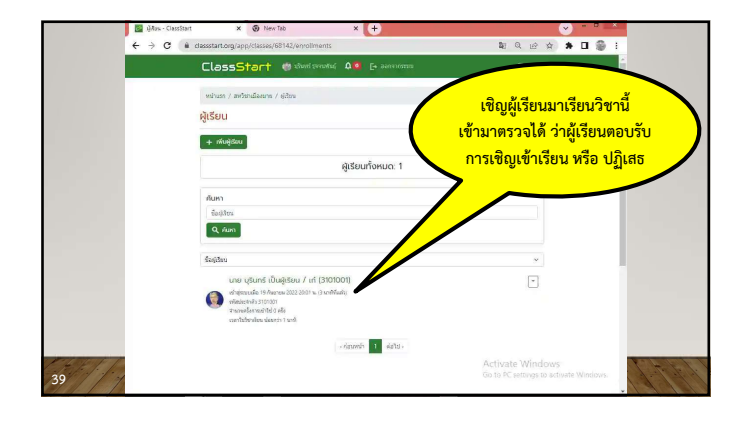

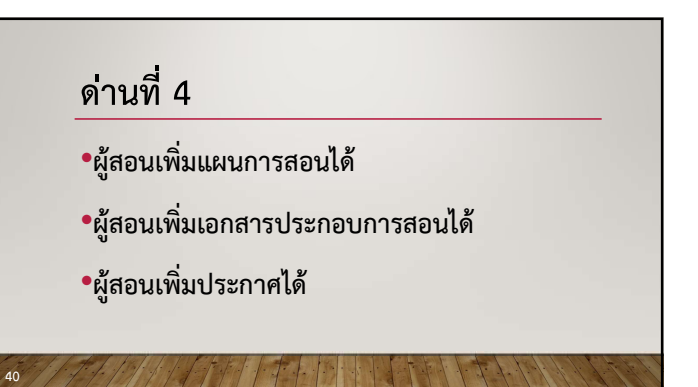

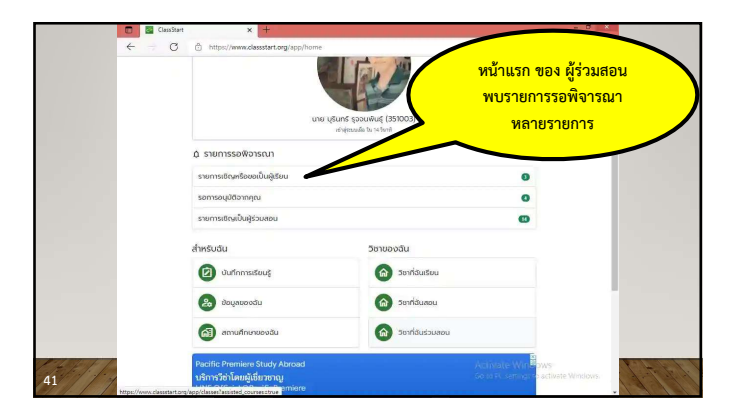

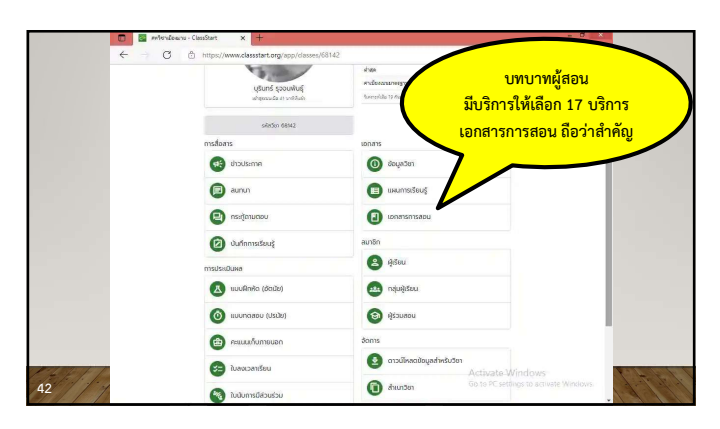

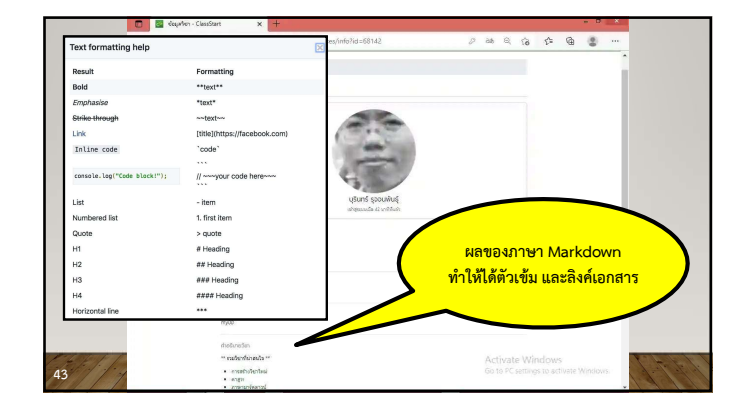

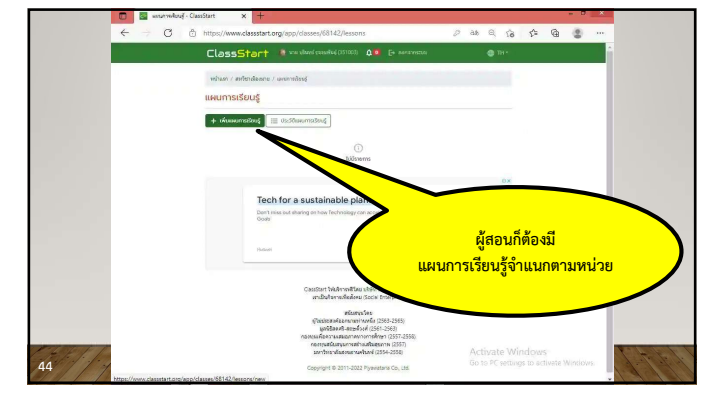

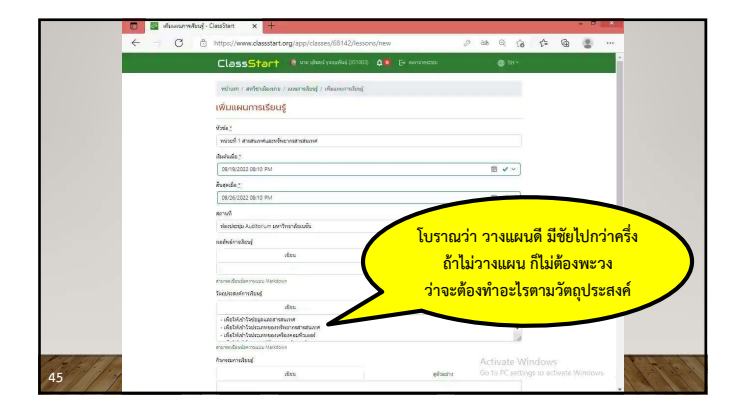

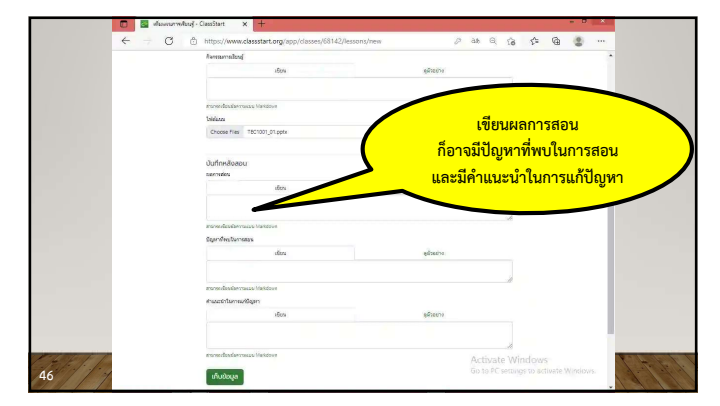

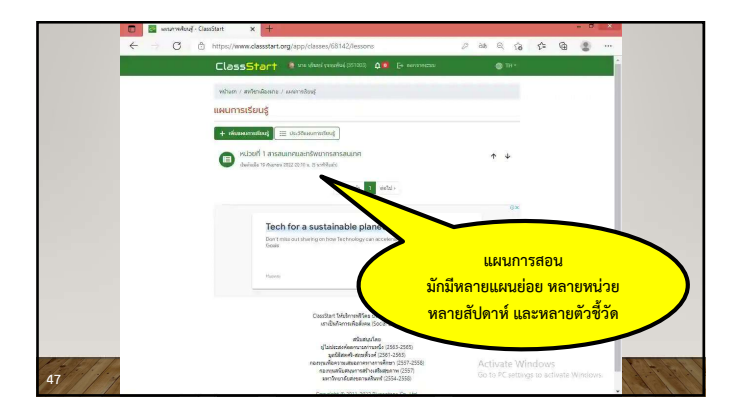

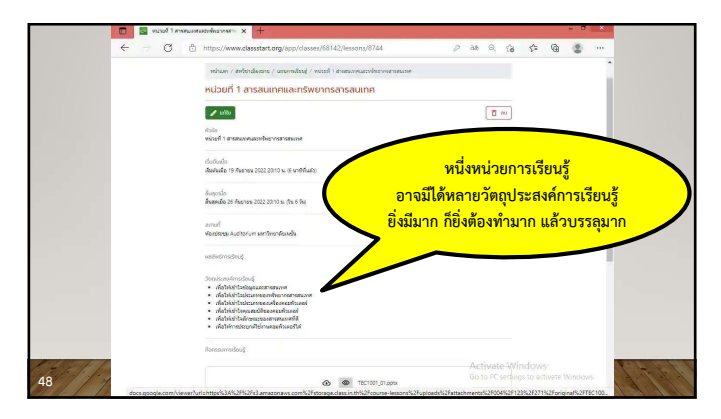

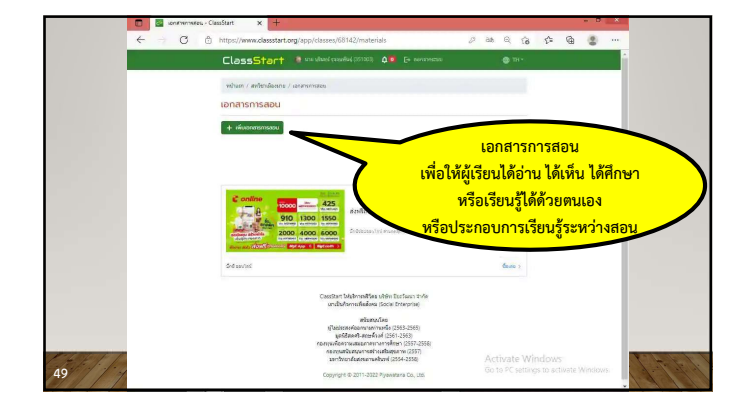

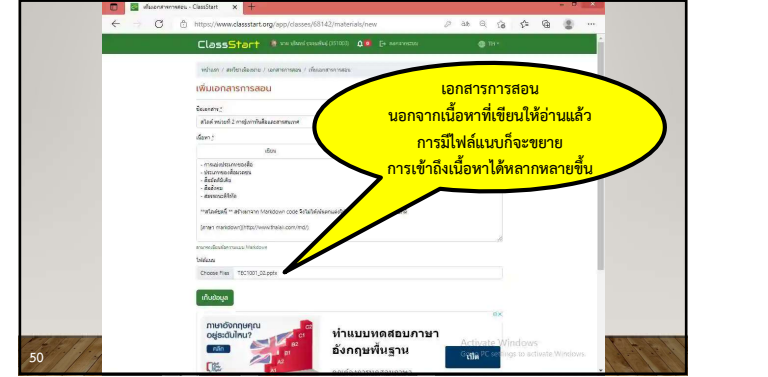

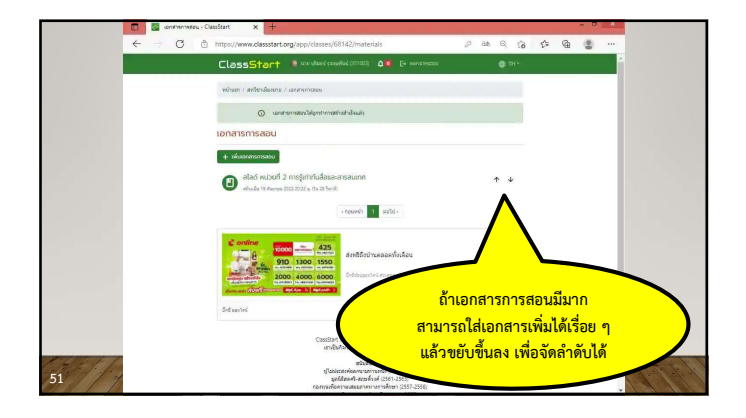

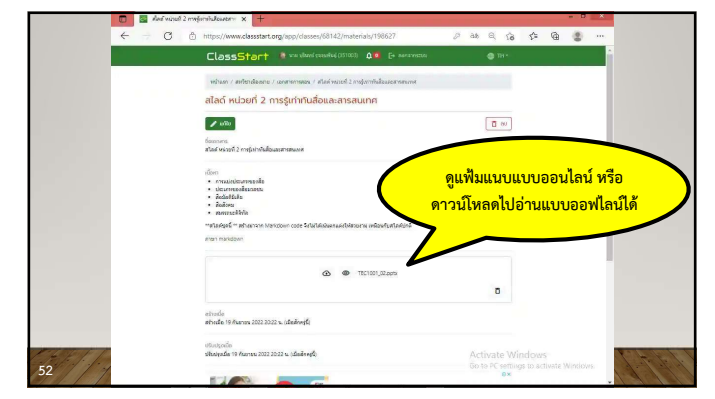

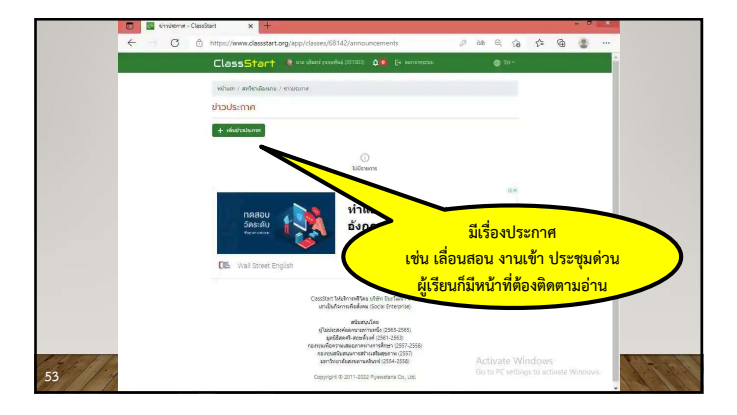

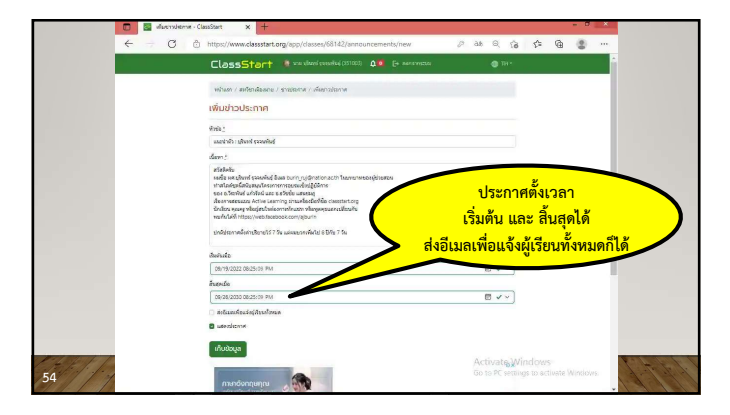

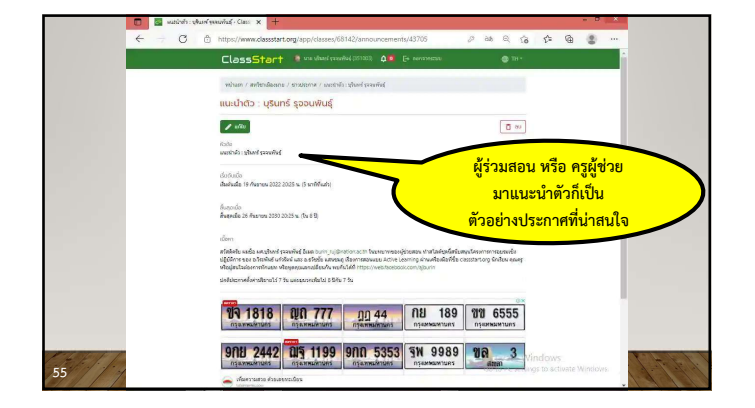

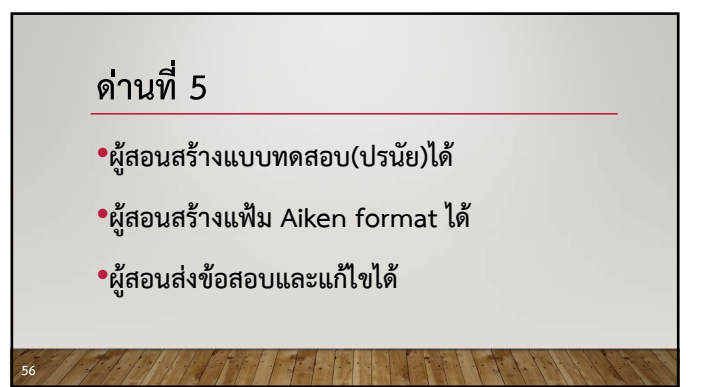

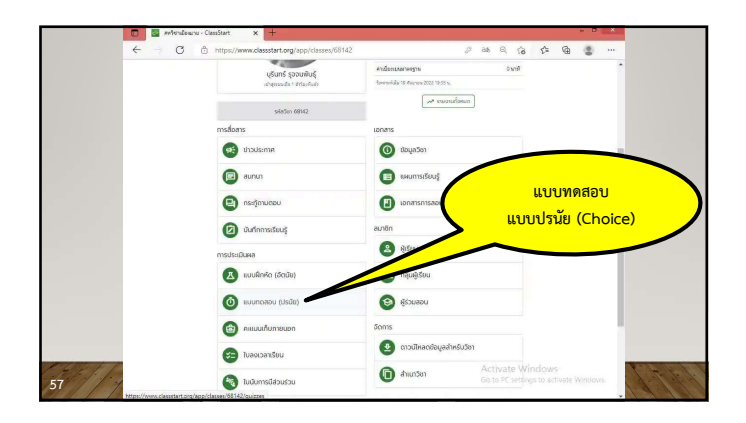

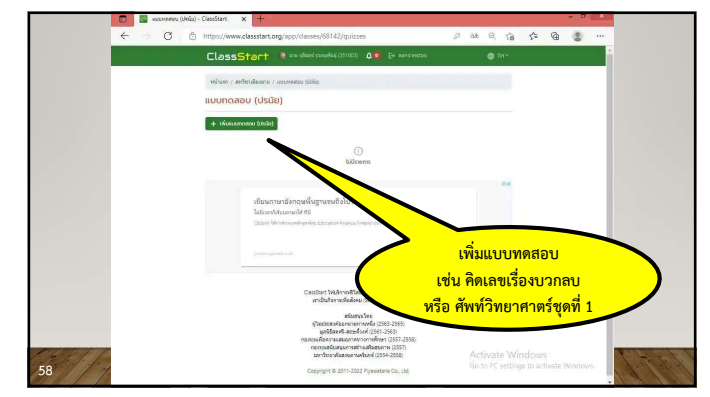

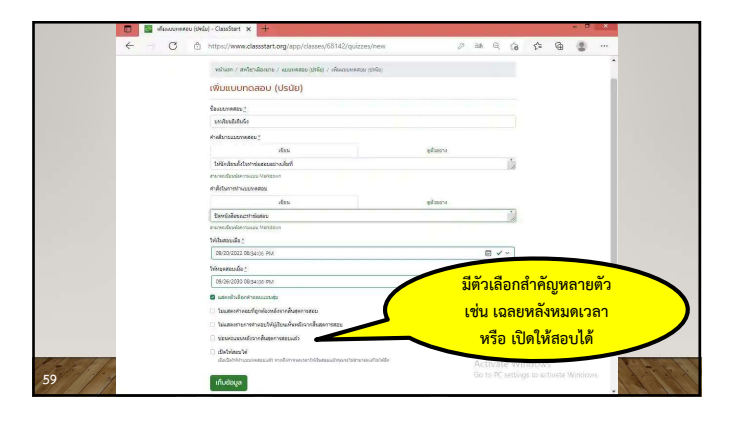

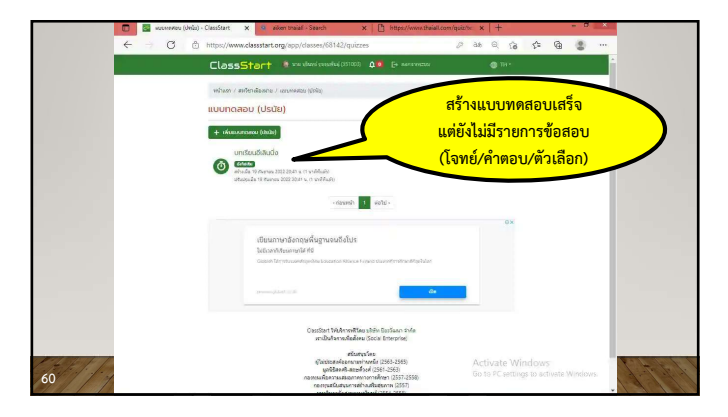

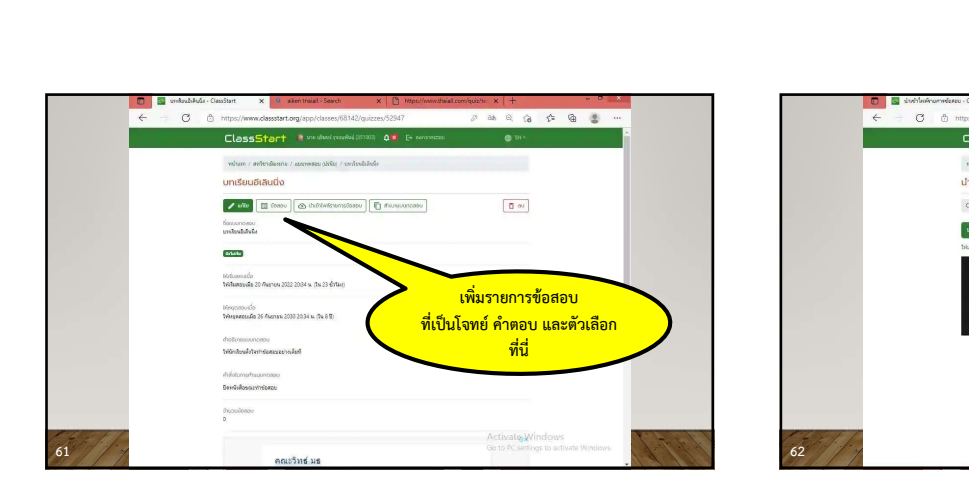

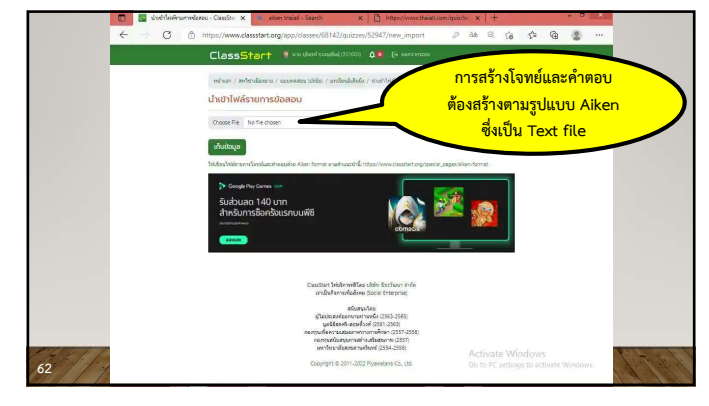

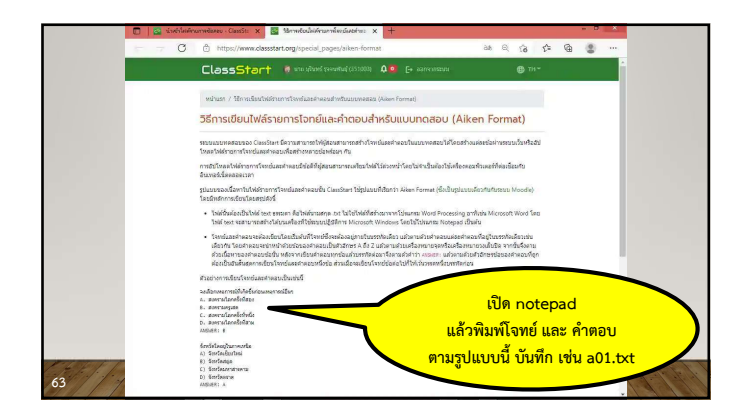

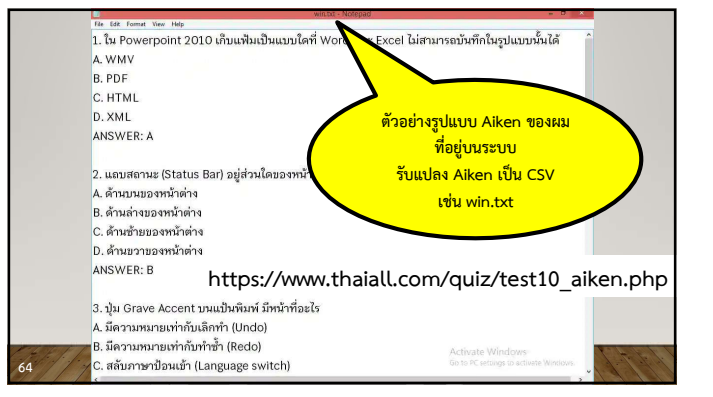

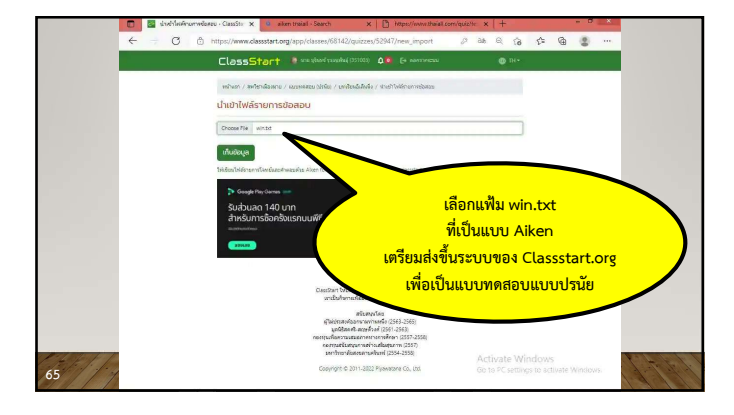

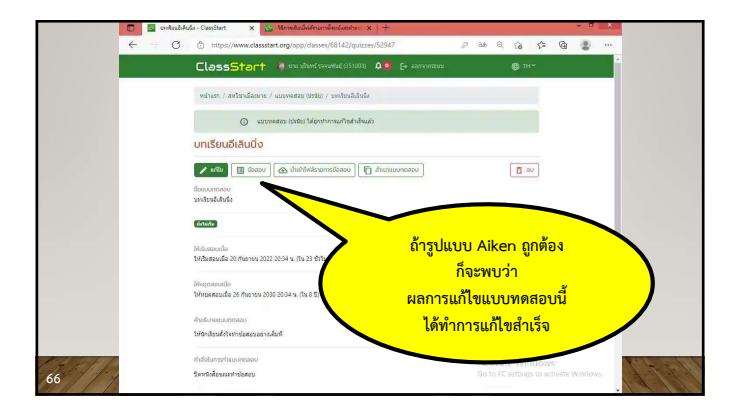

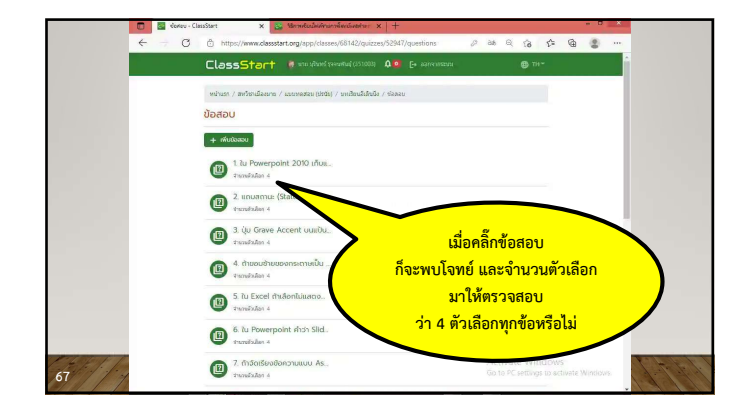

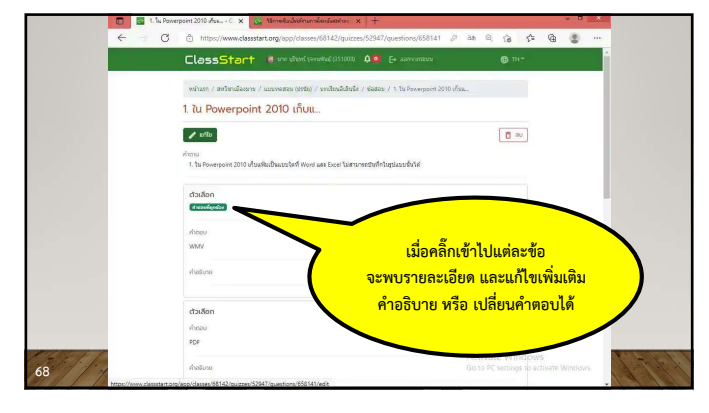

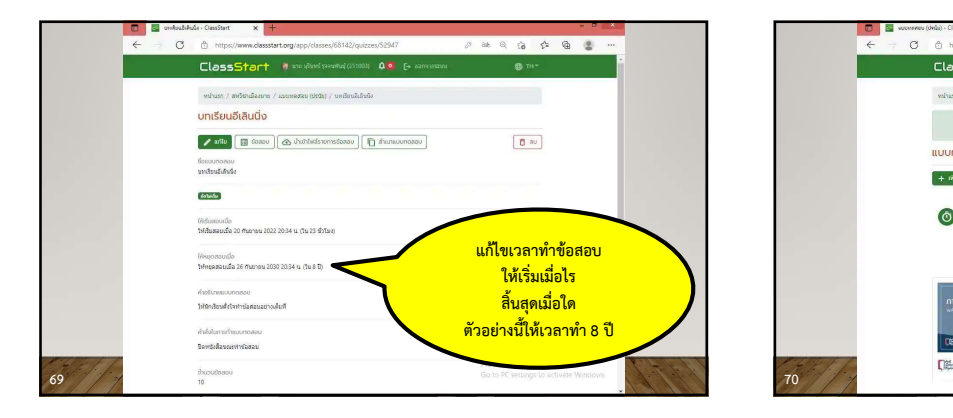

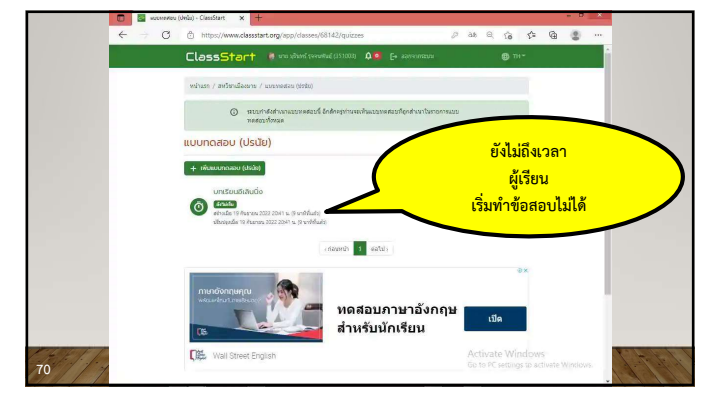

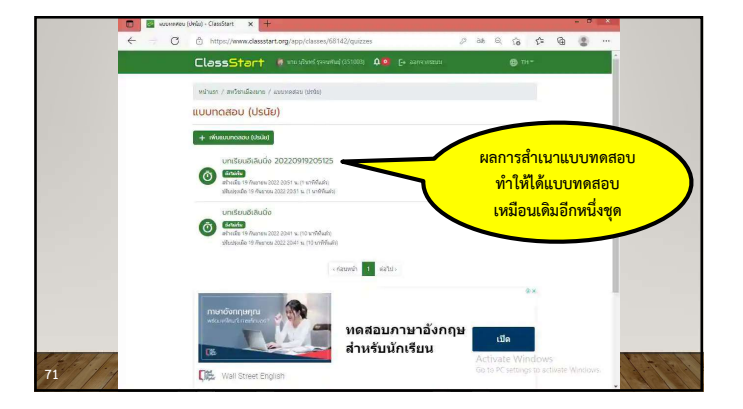

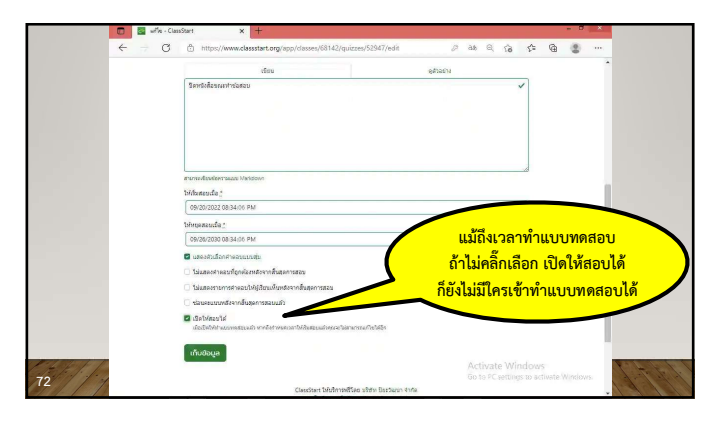

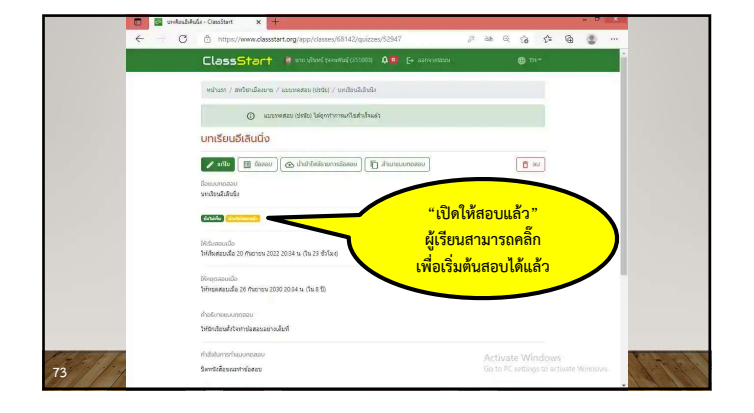

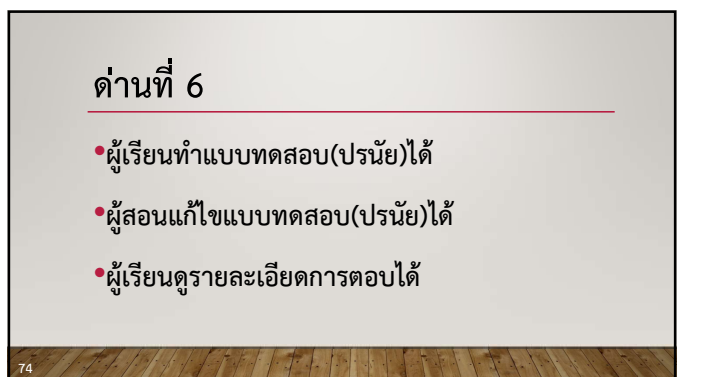

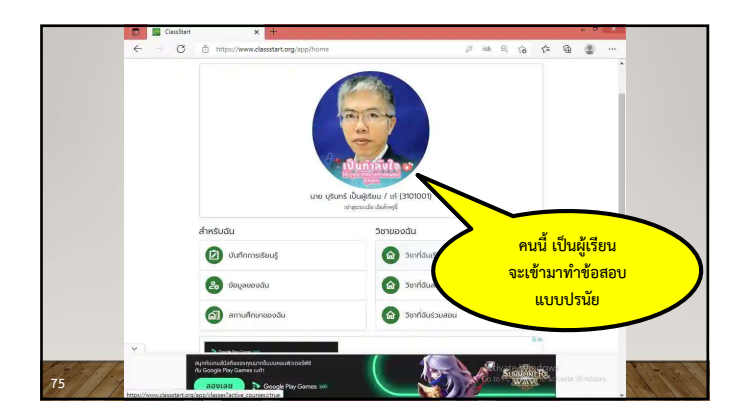

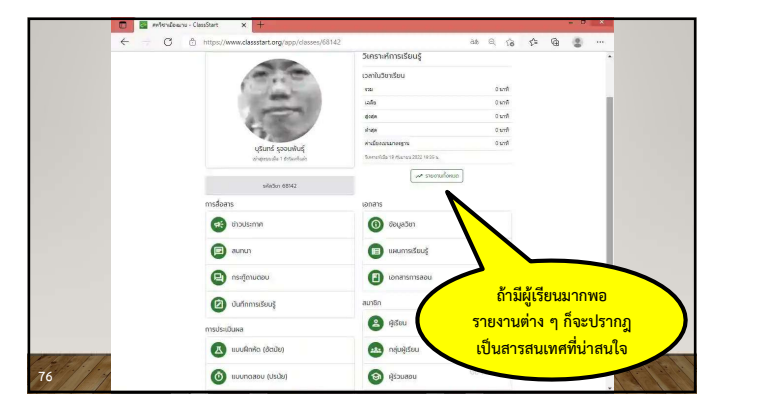

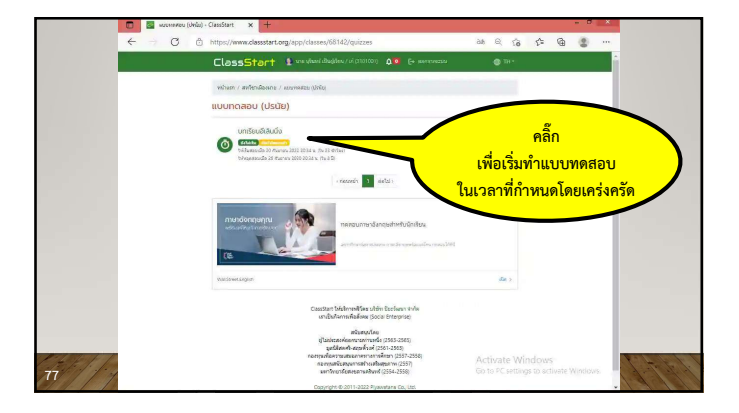

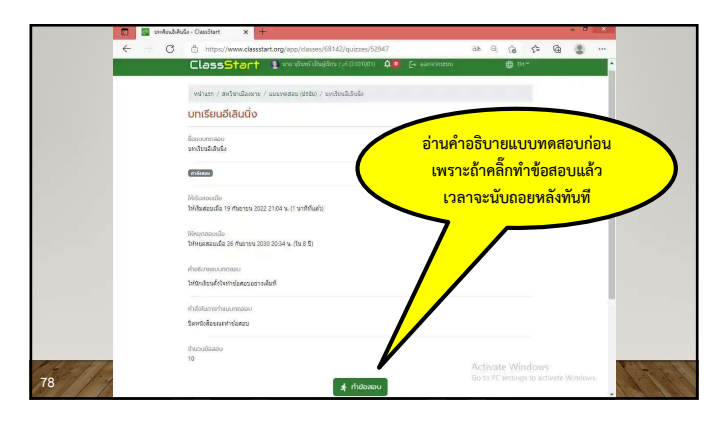

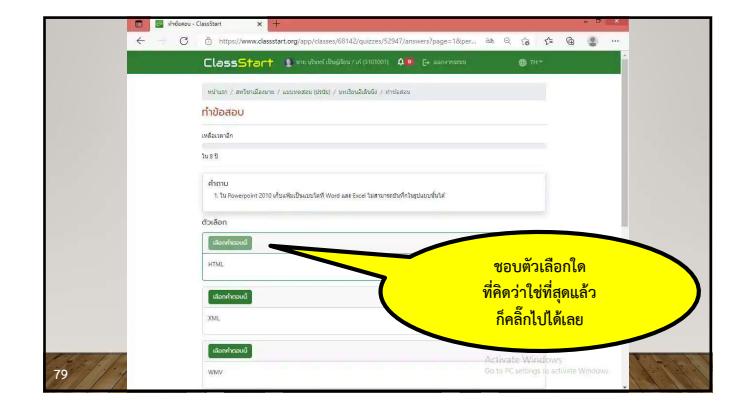

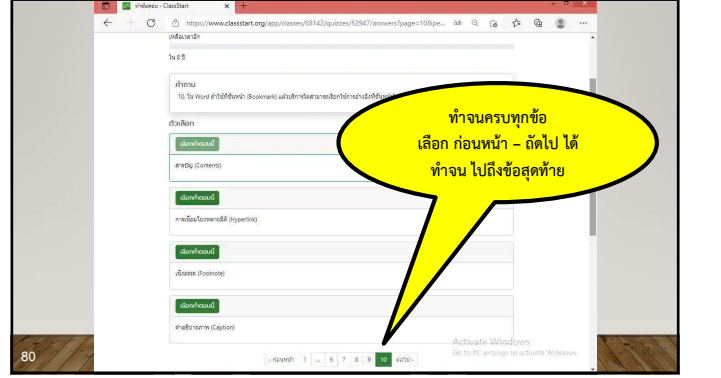

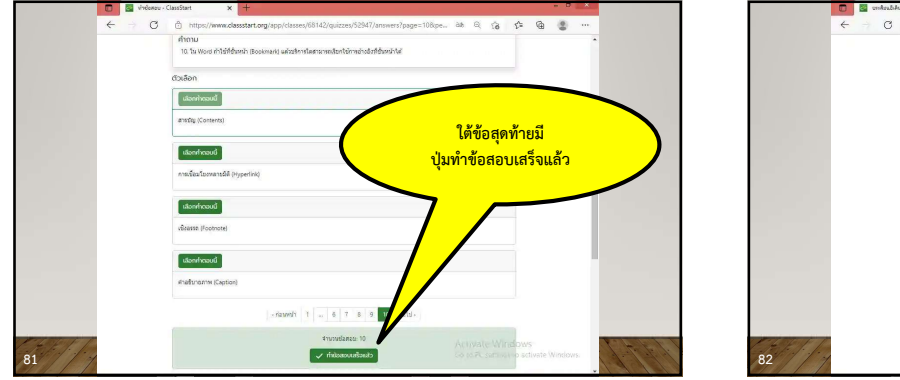

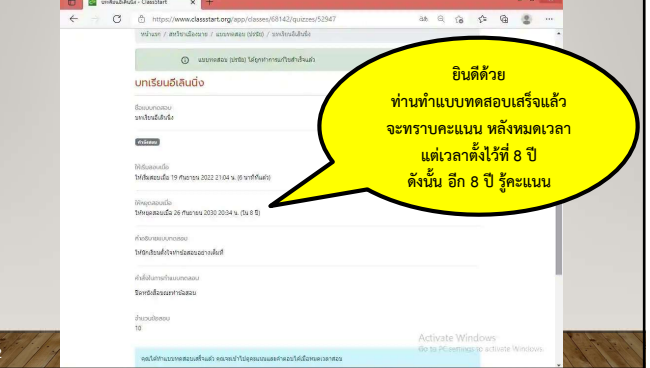

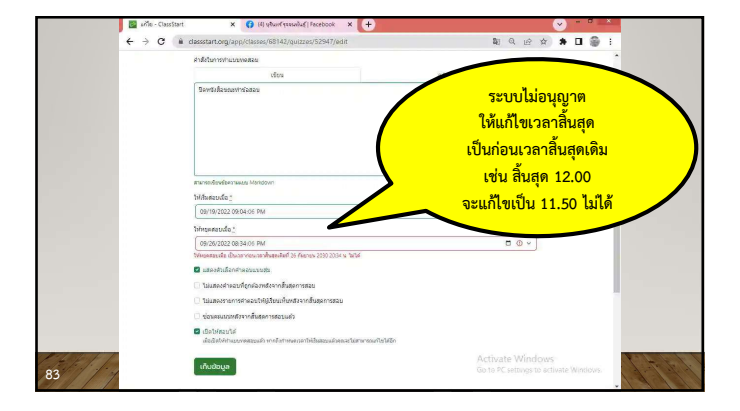

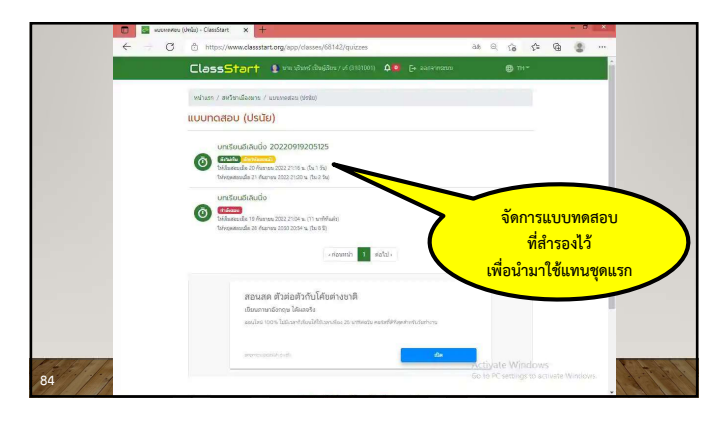

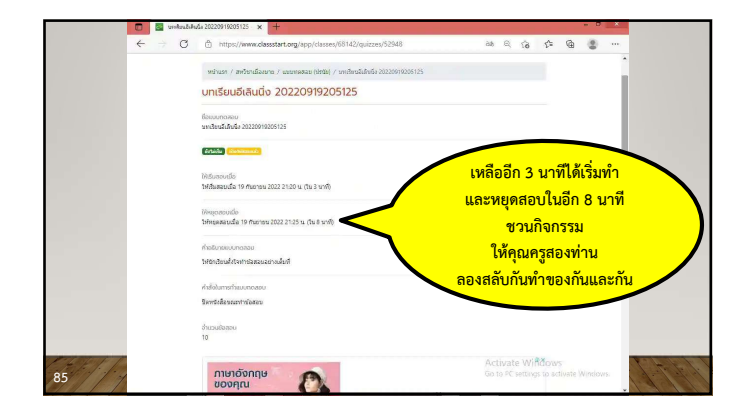

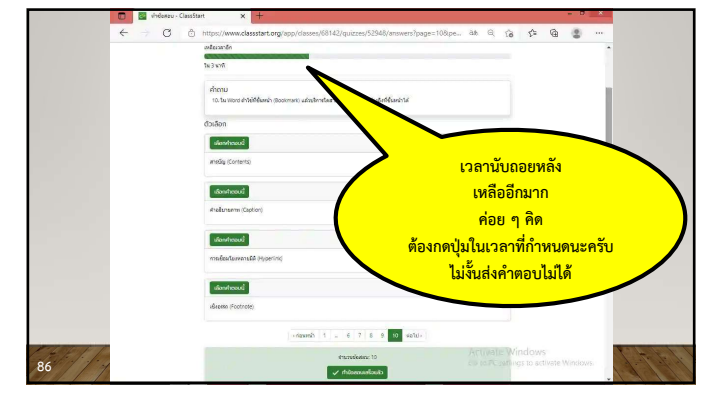

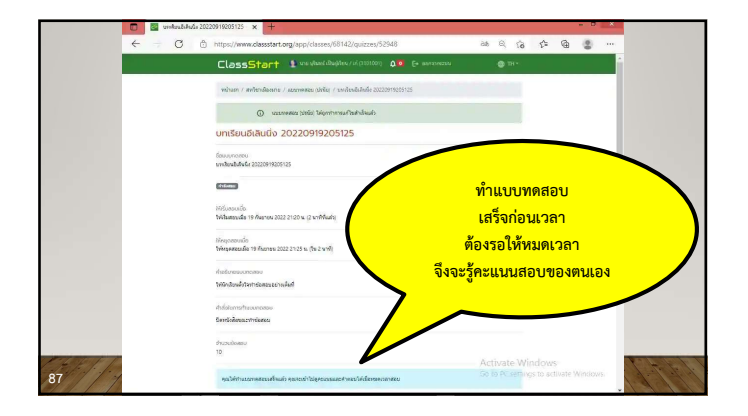

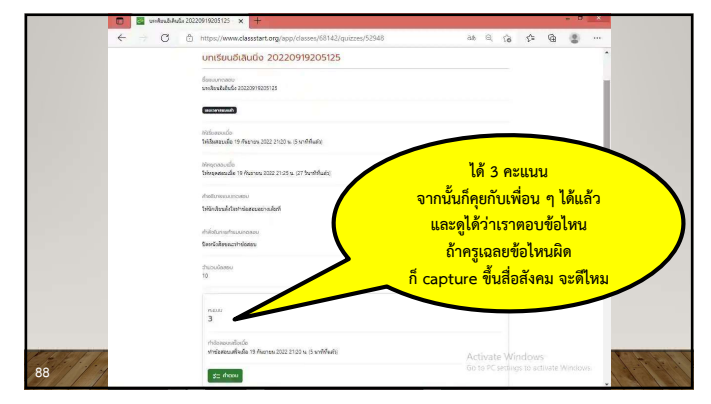

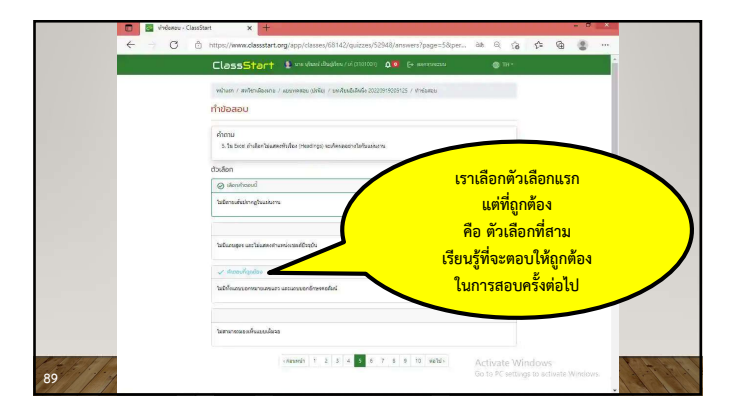

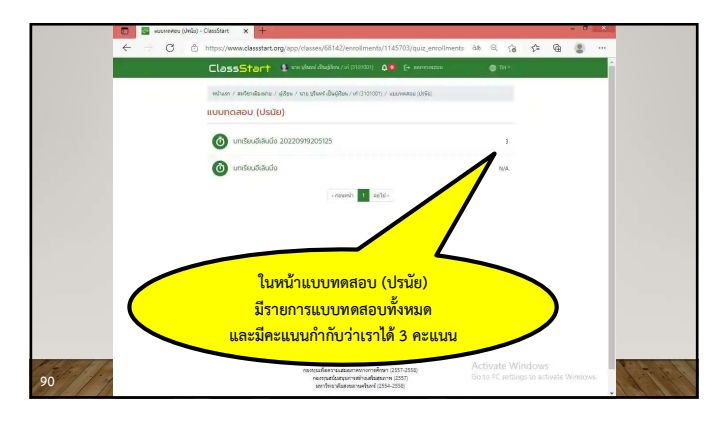

## ดานที่ 7

- •ผู้สอนสร้างแบบฝึกหัด(อัตนัย)ได้
- •ผเูรียนตอบโจทยได
- •ผู้สอนให้คะแนนคำตอบได้

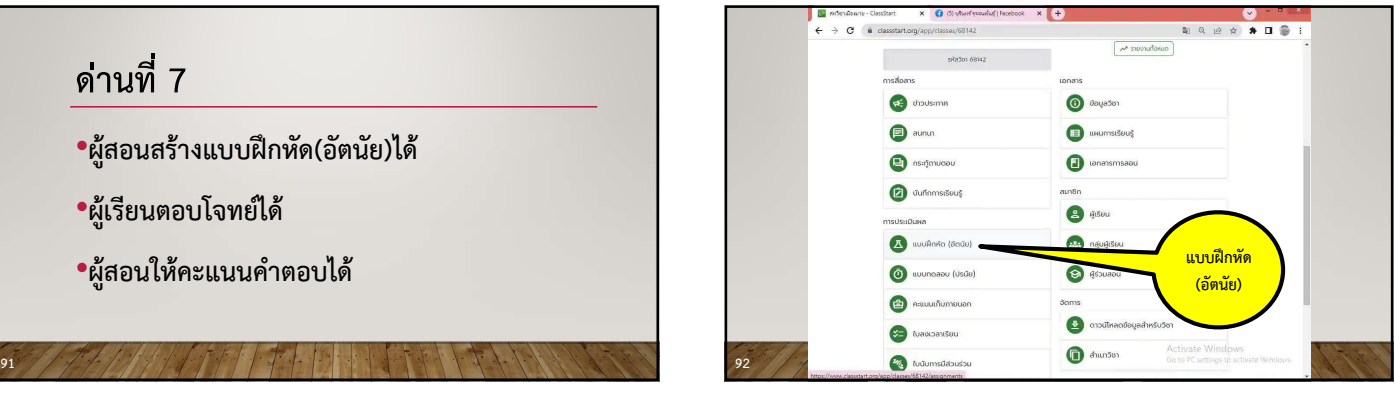

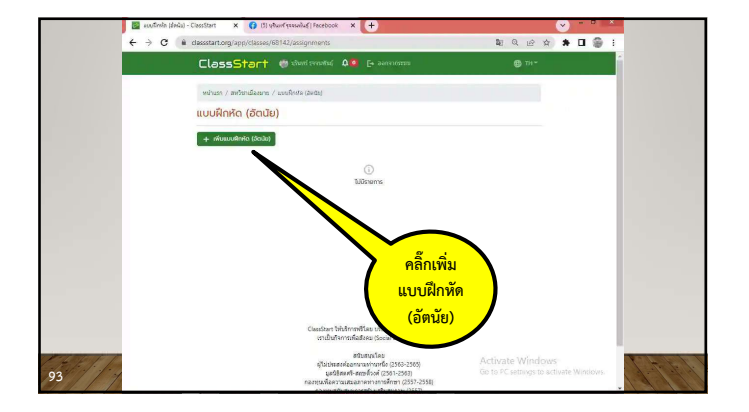

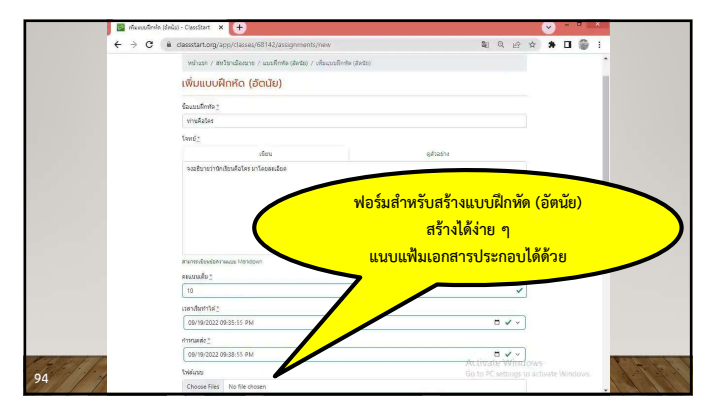

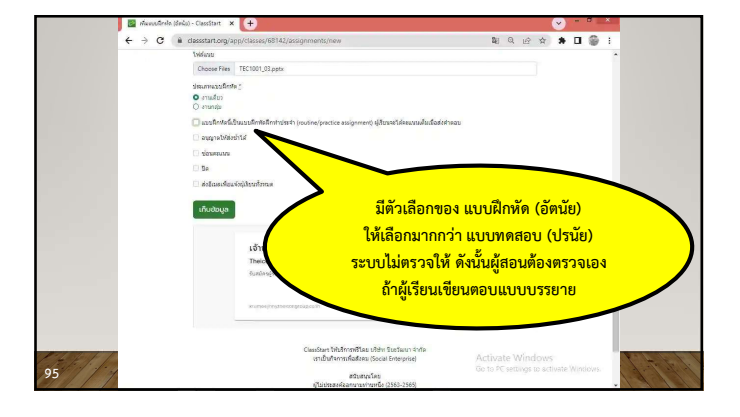

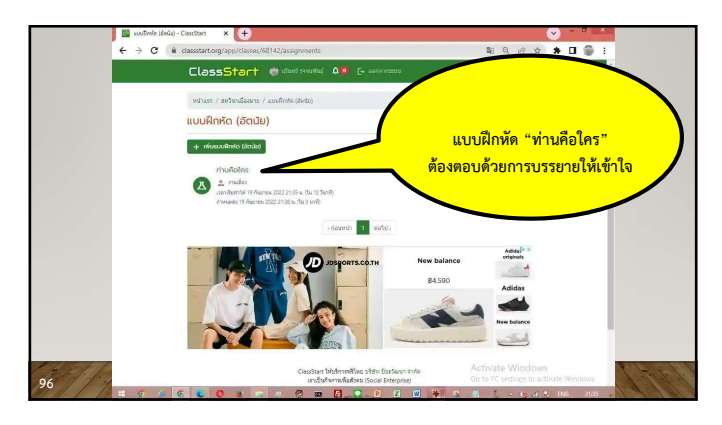

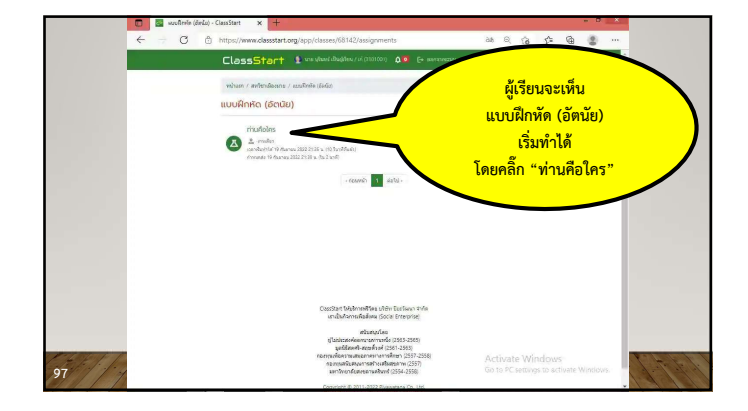

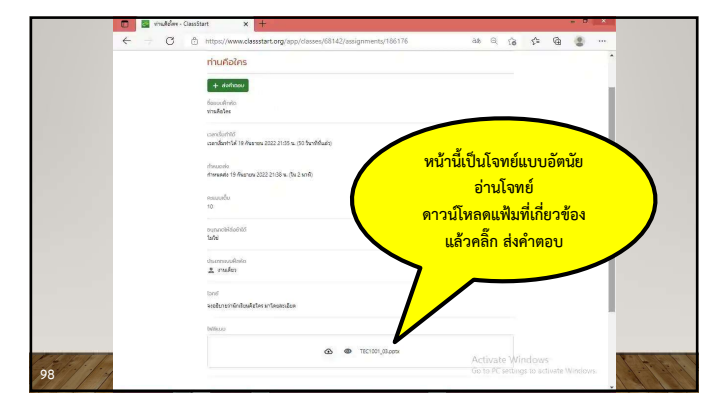

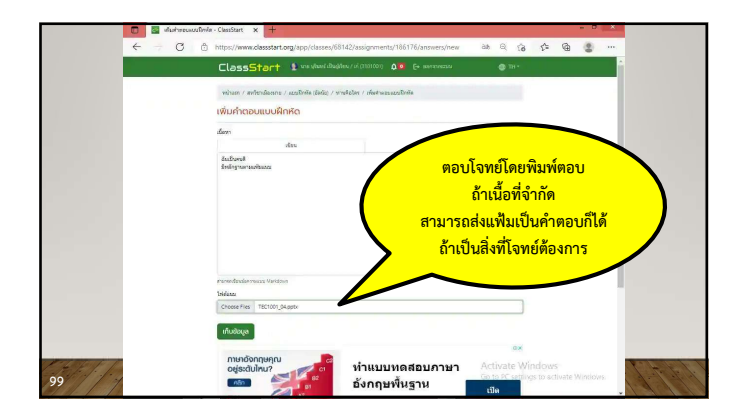

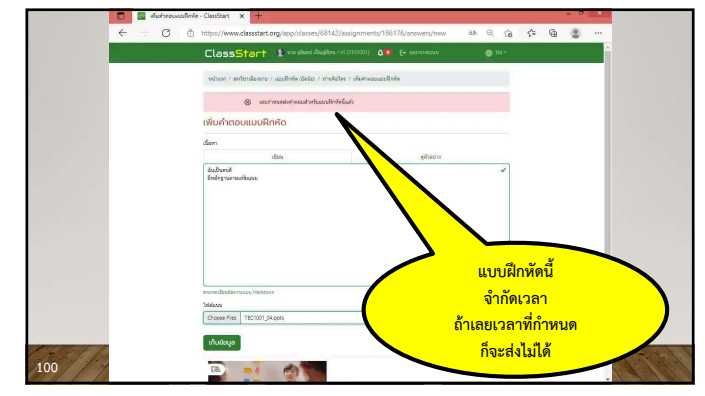

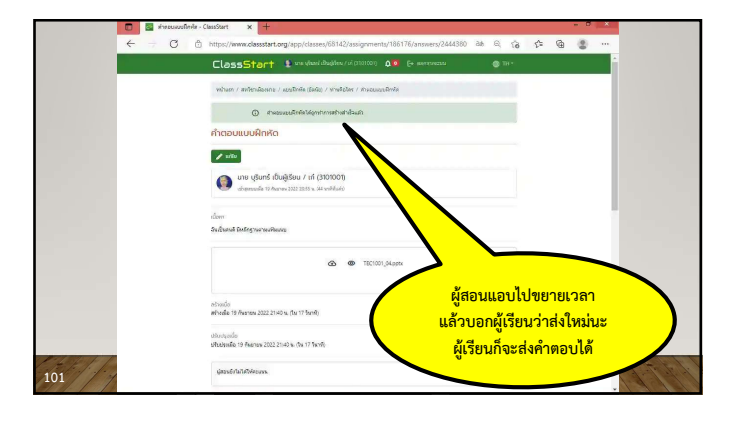

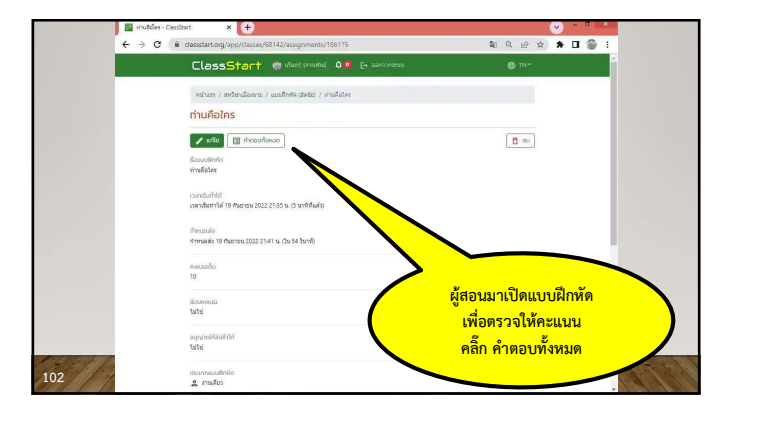

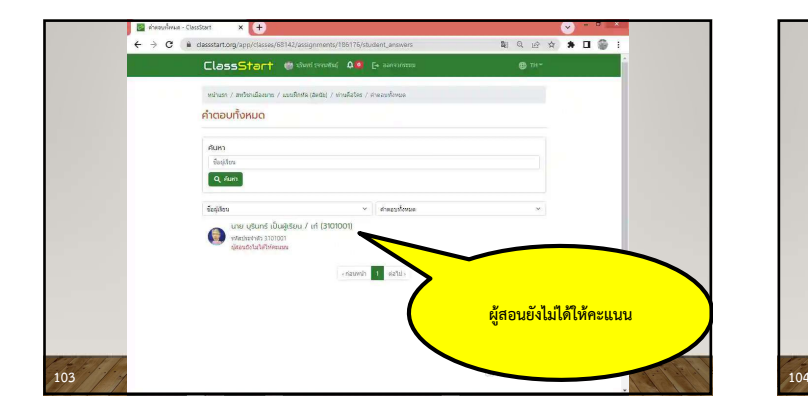

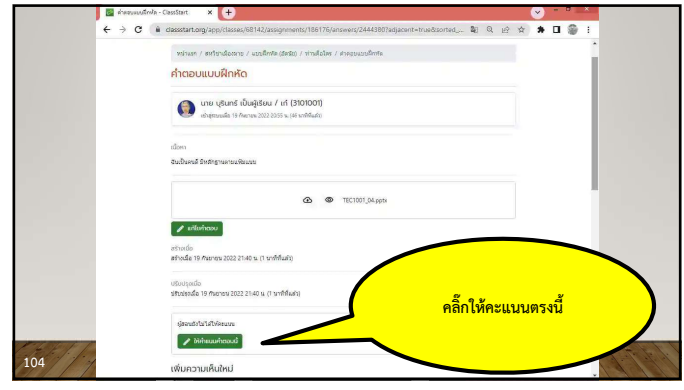

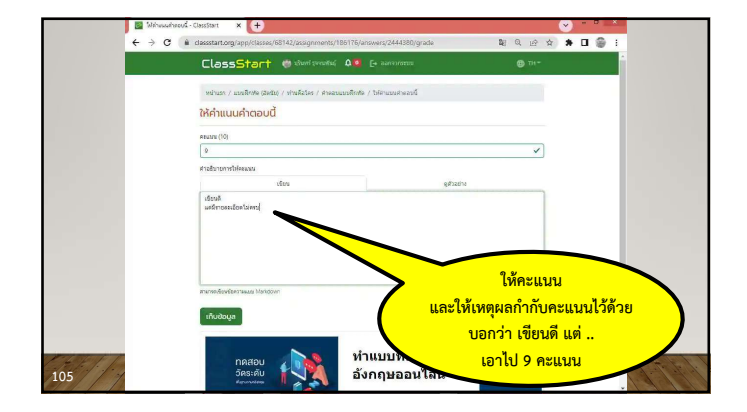

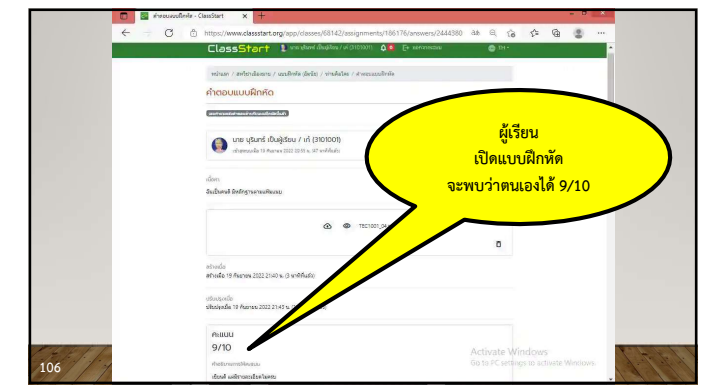

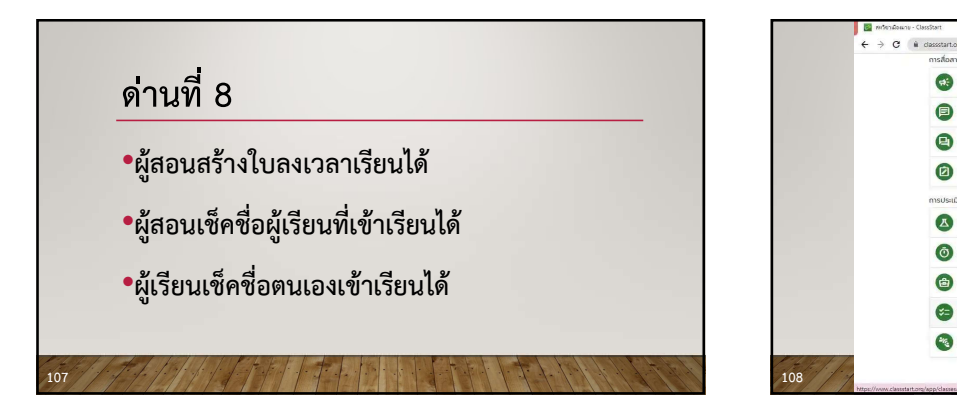

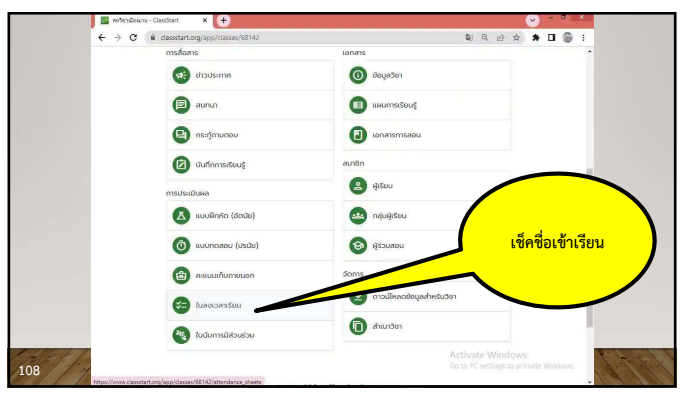

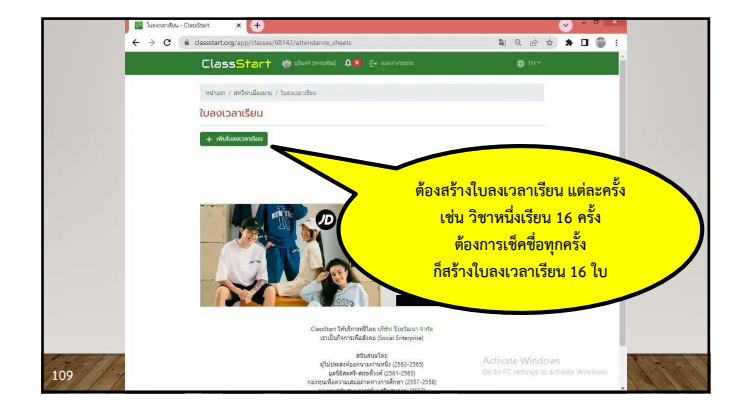

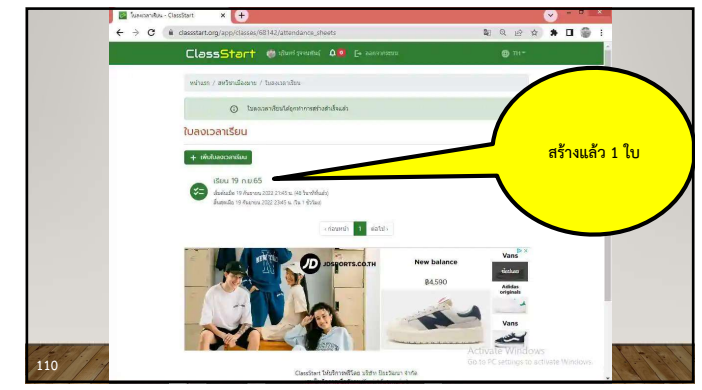

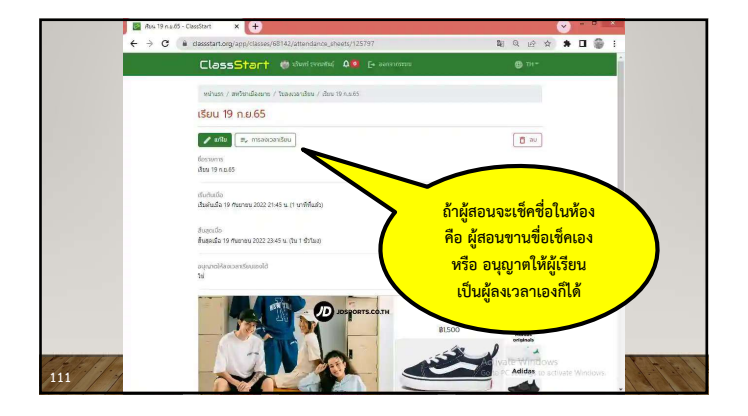

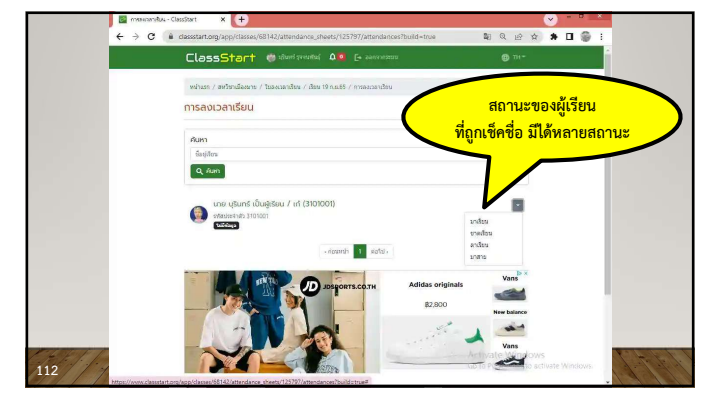

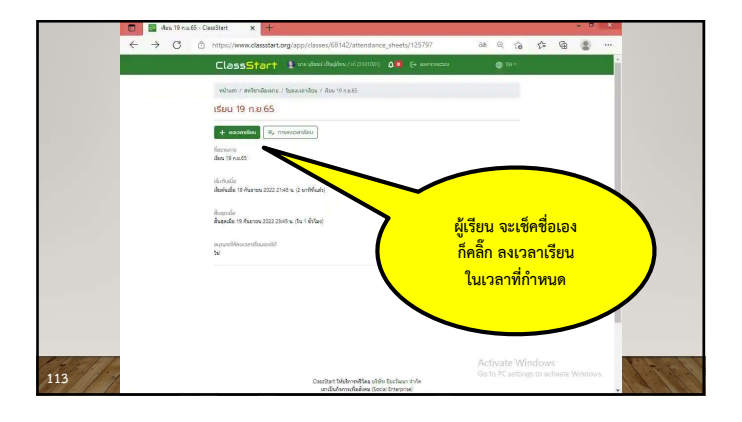

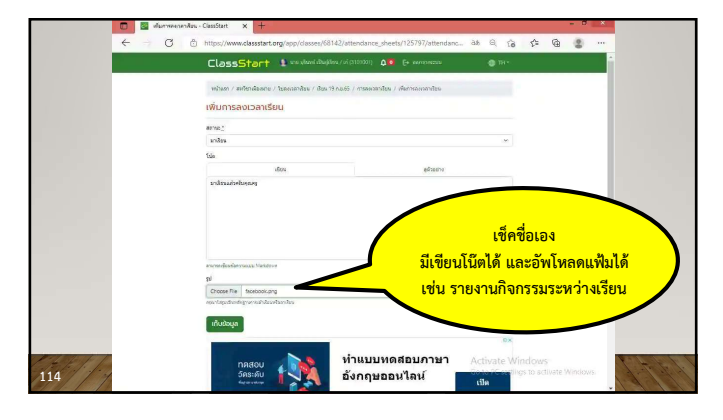

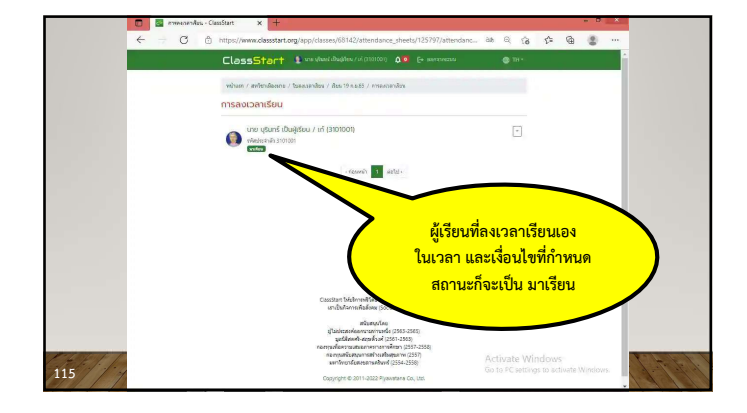

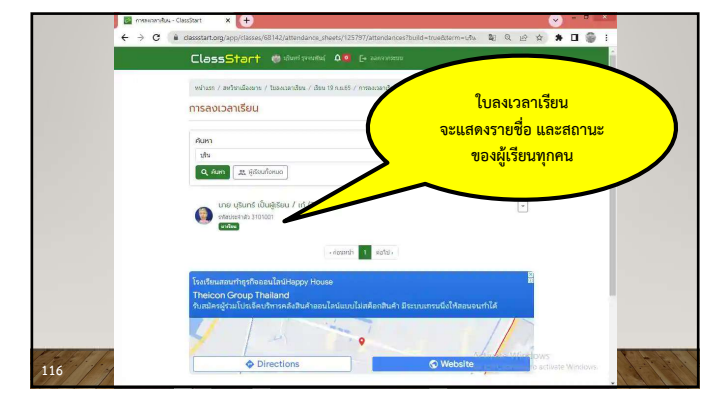

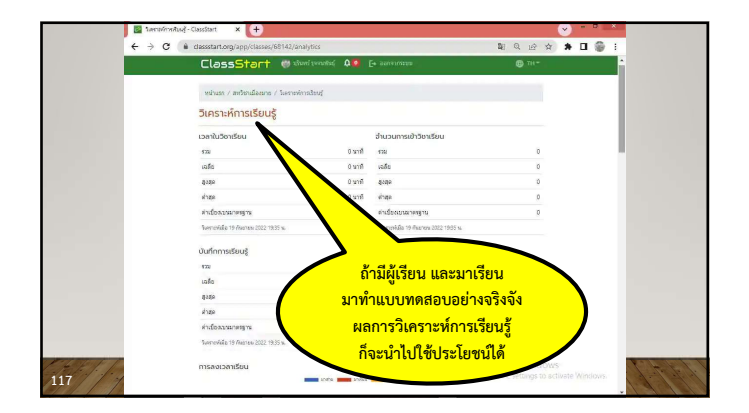

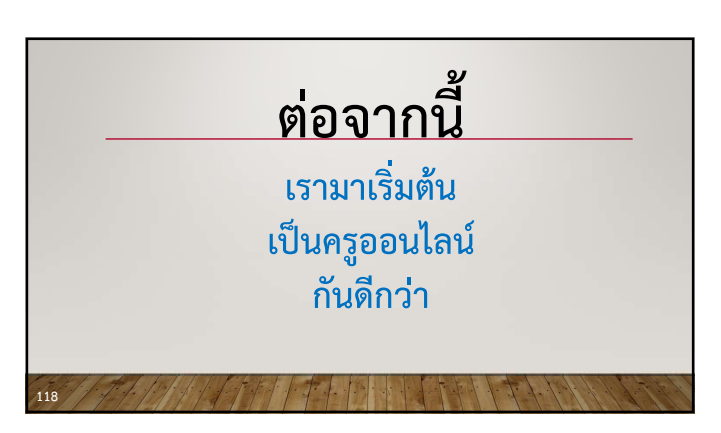